## Informatik II

Dr. Henrik Brosenne Georg-August-Universität Göttingen Institut für Informatik

Sommersemester 2017

K ロ ▶ K @ ▶ K 할 ▶ K 할 ▶ | 할 | © 9 Q @

# <span id="page-1-0"></span>Inhalt

### **[Schaltwerke](#page-1-0)**

### Einführung

[Takt](#page-6-0) [Pegel- und Flankensteuerung](#page-10-0) [Latches](#page-13-0) [Flip-Flops](#page-19-0) [Speicher](#page-33-0)

[Rechnermodelle](#page-39-0)

[Maschinensprache](#page-60-0)

[Maschinensprache](#page-84-0)

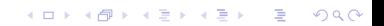

Schaltnetze

- Kombinatorische Schaltungen (combinational circuits).
- Nach dem Anlegen der Eingangssignale stellt sich nach endlicher Zeit (Schaltzeit, hazard) ein stabiler Zustand an den Ausgängen ein.

**KORK ERKER ADE YOUR** 

**• Für die Berechnung der Ausgangswerte ist sind nur die aktuelle** Eingangswerte maßgebend (keine früheren Eingangswerte).

Arithmetisch Logische Einheit (arithmetic logic unit, ALU).

- **Funktionaler Kern eines Digitalrechners.**
- **Führt arithmetische und logische Operationen aus.**
- **Eingabe. Daten und Steuersignale.**
- Ausgabe. Ergebnis und Statussignale.
- Meist nur für Festkomma- oder Gleitkomma-Arithmetik

**KORK ERKER ADE YOUR** 

### **Schaltwerke**

**Schaltwerke** 

- **Sequenzielle Schaltungen (sequential circuits).**
- Die Ausgangswerte hängen auch vom aktuellen inneren Zustand ab.

Synchrone Schaltwerke

Alle Zustandsspeicher werden von einem (oder mehreren) zentralen Synchronisationssignal (Takt) gesteuert.

Asynchrone Schaltwerke

- Die Zustandsspeicher steuern sich gegenseitig, indem sie Synchronisationssignale an nachfolgende Zustandspeicher senden.
- Werden verwendet, weil immer schneller werdende Bausteine asynchrone Entwurfstechniken erzwingen.
- Beispiel. Der Takt für die *schnellen* Bausteine ist höher als die Signallaufzeit eines unentbehrlichen *langsamen* Bausteins.

## Beispiel, Schaltwerk

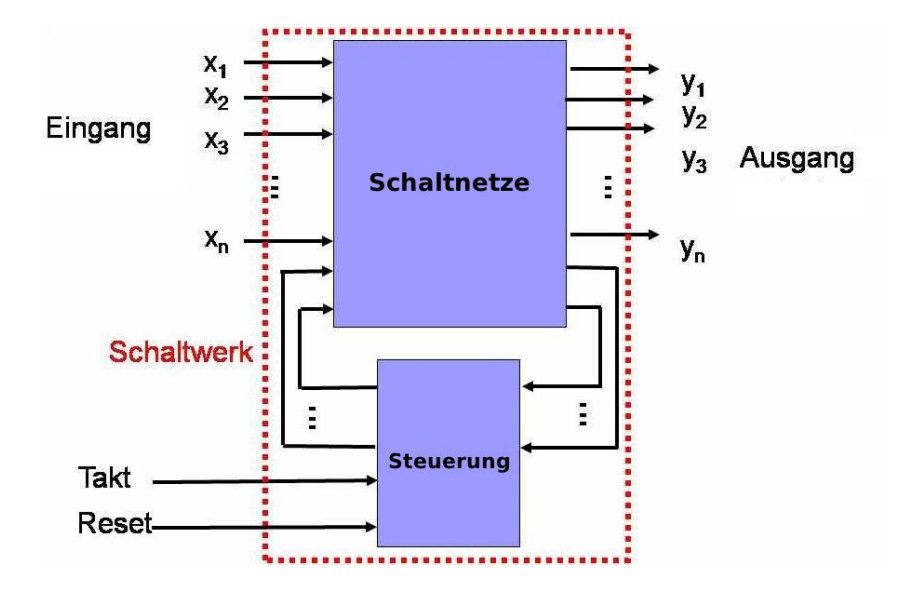

K ロ > K @ > K 할 > K 할 > → 할 → ⊙ Q Q\*

# <span id="page-6-0"></span>Inhalt

#### **[Schaltwerke](#page-1-0)**

Einführung

#### [Takt](#page-6-0)

[Pegel- und Flankensteuerung](#page-10-0) [Latches](#page-13-0) [Flip-Flops](#page-19-0) [Speicher](#page-33-0)

[Rechnermodelle](#page-39-0)

[Maschinensprache](#page-60-0)

[Maschinensprache](#page-84-0)

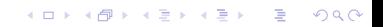

Taktgeber (clock). Ein Schaltung, die eine Reihe von Impulsen in einer präzisen Impulsbreite und in einem präzisen Intervall zwischen zwei aufeinanderfolgende Impulsen ausgibt.

Taktzykluszeit (clock cycle time). Intervall zwischen entsprechenden Kanten von zwei aufeinanderfolgenden Impulsen.

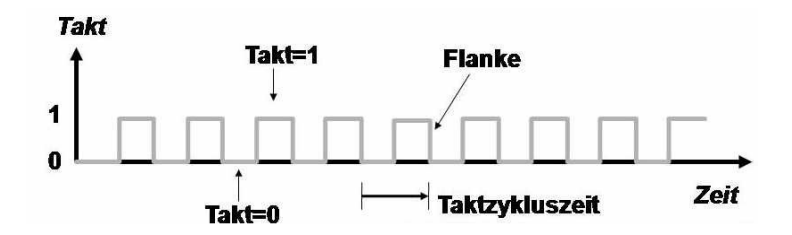

**KORK STRATER STRAKER** 

Taktgeber sind symmetrisch (Low- und High-Zustand sind gleichlang).

Innerhalb eines einzigen Taktzyklus können mehrere Ereignisse ablaufen durch Aufteilung des Taktzyklus in Teilzyklen.

Ein übliches Verfahren, eine feinere Auflösung als der Taktgeber zu bieten, ist das Abgreifen der primären Taktleitung und das Einfügen einer Schaltung mit bekannter Verzögerung.

Ergibt. Sekundäres, zum primären Taktsignal phasenverschobenes, Taktsignal.

Verknupfung von verschiedenen Ereignissen mit verschiedenen Flanken des ¨ primären und sekundären Taktsignals schafft mehrere Zeitverweise pro Takt.

Eine asymmetrische Impulsfolge wird durch eine AND-Verknüpfung des primären mit dem sekundären Taktsignal erreicht.

4 D > 4 P + 4 B + 4 B + B + 9 Q O

## Takt, Beispiel

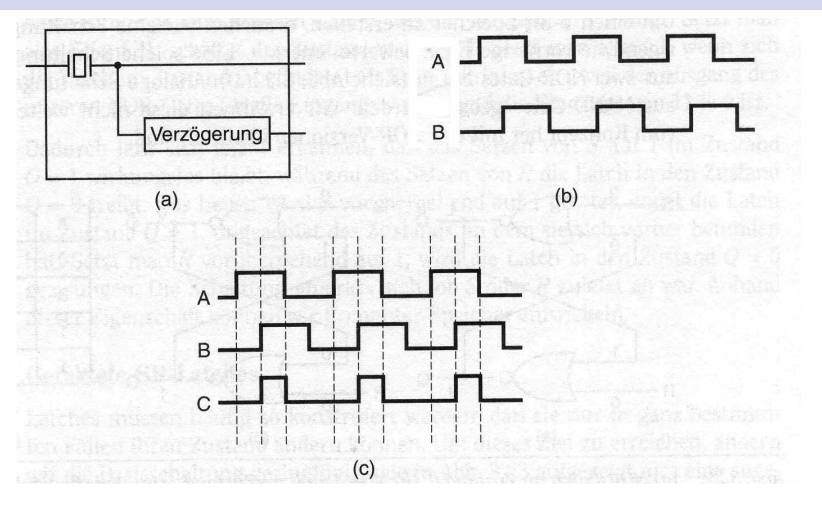

 $4$  ロ )  $4$   $\overline{r}$  )  $4$   $\overline{z}$  )  $4$   $\overline{z}$  )

Þ

 $QQ$ 

- (a) Taktgeber
- (b) Taktdiagramm für den Taktgeber.
- (c) Asymmetrischer Takt, durch (a) AND (b).

# <span id="page-10-0"></span>Inhalt

#### **[Schaltwerke](#page-1-0)**

Einführung

[Takt](#page-6-0)

### [Pegel- und Flankensteuerung](#page-10-0)

[Latches](#page-13-0) [Flip-Flops](#page-19-0) [Speicher](#page-33-0)

[Rechnermodelle](#page-39-0)

[Maschinensprache](#page-60-0)

[Maschinensprache](#page-84-0)

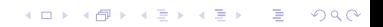

### Pegelsteuerung (level-triggered)

- **Der Zustandsspeicher ist während einer Takthälfte transparent** (durchgeschaltet) und während der anderen hält er.
- Transparenz. Die Eingänge wirken sich nur bei einem Wert des Taktes (z.B. 1) auf den Zustand aus.
- **Halten.** Bei dem anderen Wert des Taktes (z.B. 0) wird der aktuelle Zustand gehalten (gespeichert).

**KORK ERKER ADE YOUR** 

- Nachteil. Eingangssignale müssen während der gesamten transparenten Taktperiode gültig bleiben.
- **•** Beispiel. Latches.

Flankensteuerung (edge-triggered)

• Während des Taktwechsels, entweder bei der steigenden (positiven) Taktflanke  $0 \rightarrow 1$  oder bei der fallenden (negativen) Taktflanke  $1 \rightarrow 0$ , wirken sich die Eingänge auf den Zustand aus.

**KORK ERKER ADE YOUR** 

- Vorteil. Die Eingänge müssen nur für sehr kurze Zeit gültig sein.
- **•** Beispiel. *Flip-Flops*.

# <span id="page-13-0"></span>Inhalt

#### **[Schaltwerke](#page-1-0)**

Einführung [Takt](#page-6-0) [Pegel- und Flankensteuerung](#page-10-0) [Latches](#page-13-0) [Flip-Flops](#page-19-0) [Speicher](#page-33-0)

[Rechnermodelle](#page-39-0)

[Maschinensprache](#page-60-0)

[Maschinensprache](#page-84-0)

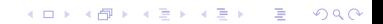

### SR-Latch (Klinke)

- Halten (speichern, merken) von vorherigen Eingabewerten.
- $\bullet$  Zwei Dateneingänge. S zum Setzen (set) und R zum Zurücksetzen (reset).

**KORK ERKER ADE YOUR** 

- $\bullet$  Zwei komplementäre Datenausgänge Q und  $\overline{Q} \equiv \neg Q$ .
- $\bullet$  S=R=0. Q bleibt unverändert, die Latch ist im stabilen Zustand Q.
- S=1 (set).  $Q = 0 \Rightarrow Q = 1$  und  $Q = 1 \Rightarrow Q = 1$ .
- R=1 (reset).  $Q = 0 \Rightarrow Q = 0$  und  $Q = 1 \Rightarrow Q = 0$ .

### SR-Latch

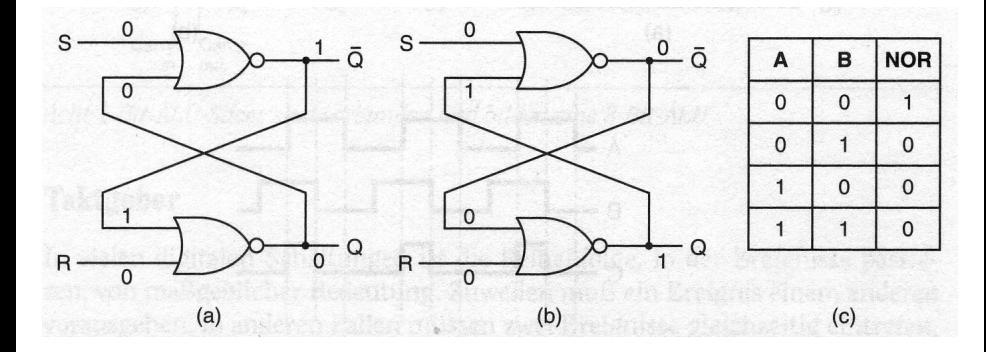

イロト イ部 トイをトイをトー

重

 $299$ 

- (a) SR-Latch im Zustand 0.
- (b) SR-Latch im Zustand 1.

# Pegelgesteuerter 1-Bit Speicher (1/2)

Die Latch soll nur in ganz bestimmten Fällen ihren Zustand ändern dürfen (pegelgesteuert).

Getaktete SR-Latch (synchronous SR latch, clocked SR latch)

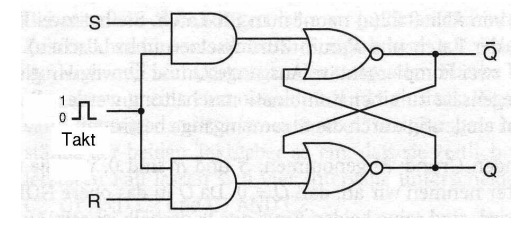

Problem (mit und ohne Pegel).  $S = R = 1$ 

- $\bullet$  Einziger stabiler (nicht konsistenter) Zustand ist  $Q = \overline{Q} = 0$ .
- Beim Pegelwechsel kehren beide Eingänge (Ausgänge der AND–Gatter) auf 0 zurück.

Kehren beide Eingänge gleichzeitig auf 0 zurück, springt die Latch in einen ihrer stabilen Zustände, bleibt ein Eingäng länger 1 gewinnt dieser Eingang.

 $\left\{ \begin{array}{ccc} 1 & 0 & 0 \\ 0 & 1 & 0 \end{array} \right.$ 

 $2990$ 

## Pegelgesteuerter 1-Bit Speicher (2/2)

Das Problem der Zweideutigkeit wird am besten gelöst, indem man das Auftreten des Zustandes  $S = R = 1$  verhindert.

Getaktete D-Latch (data latch, clocked D latch)

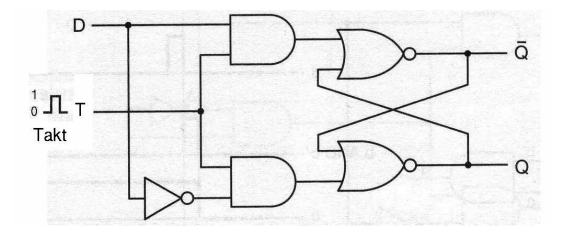

**KORK STRAIN A BAR SHOP** 

- Setzen.  $T = 1$  und  $D = 1$ .
- Zurücksetzen.  $T = 1$  und  $D = 0$ .
- Halten.  $T = 0$  und D beliebig.

## Schaltsymbole für Latches

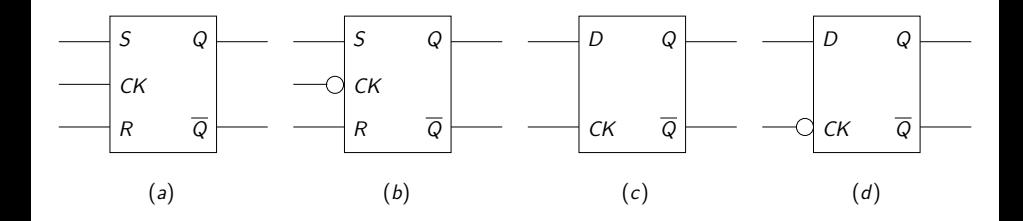

(a) Getaktete SR-Latch, Zustandsänderung nur bei Takt (clock)  $CK = 1$ .

 $\left\{ \begin{array}{ccc} \pm & \pm & \pm \end{array} \right.$ 

 $\Rightarrow$ 

 $2990$ 

- (b) Getaktete SR-Latch, Zustandsänderung nur bei  $CK = 0$ .
- (c) Getaktete D-Latch, Zustandsänderung nur bei  $CK = 1$ .
- (d) Getaktete D-Latch, Zustandsänderung nur bei  $CK = 0$ .

Darstellung oft auch ohne  $\overline{Q}$ .

# <span id="page-19-0"></span>Inhalt

#### **[Schaltwerke](#page-1-0)**

Einführung [Takt](#page-6-0) [Pegel- und Flankensteuerung](#page-10-0) [Latches](#page-13-0) [Flip-Flops](#page-19-0)

[Speicher](#page-33-0)

[Rechnermodelle](#page-39-0)

[Maschinensprache](#page-60-0)

[Maschinensprache](#page-84-0)

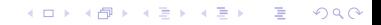

Flankengesteuert

■ Zustandübergang tritt bei steigender oder fallender Taktflanke ein.

#### Möglicher Design Ansätze

**• Erzeugung eines Auslösers (trigger) mit kurzem Pegel auf der steigenden** Taktflanke des Ausgangstakts.

Einspeisung des Auslösers in eine getaktete Latch.

● Zweistufige (Master–Slave) Latch, die die an den Eingängen anliegenden Werte übernimmt und trotzdem die an den Ausgängen anliegenden Werte (für eine festgelegte Zeitdauer) hält.

Realsiert durch zwei pegelgesteuerte Latches, die hintereinander geschaltet sind und im Gegentakt arbeiten.

**KORK ERKER ADE YOUR** 

# Auslöser (trigger)

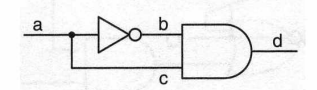

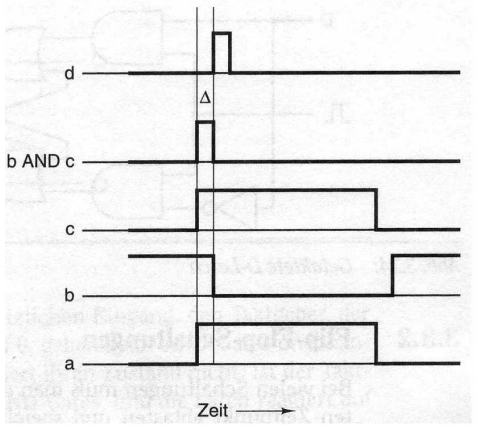

Erster Anschein. Ausgang des AND-Gatters ist immer 0.

Ausbreitungsverzögerung △ im NOT-Gatter sorgt für die Funktion der Schaltung.

Die Ausbreitungsverzögerung der Leitungen ist um mehrere Größenordnungen kleiner als die der Gatter und wird ignoriert.

Ausgang des AND-Gatters ist um die Ausbreitungsverz¨ogerung im Gatter verschoben.

Ergebnis. Fast wie gefordert, ein kurzer Pegel kurz nach der steigenden Taktflanke.

## D-Latch mit Auslöser

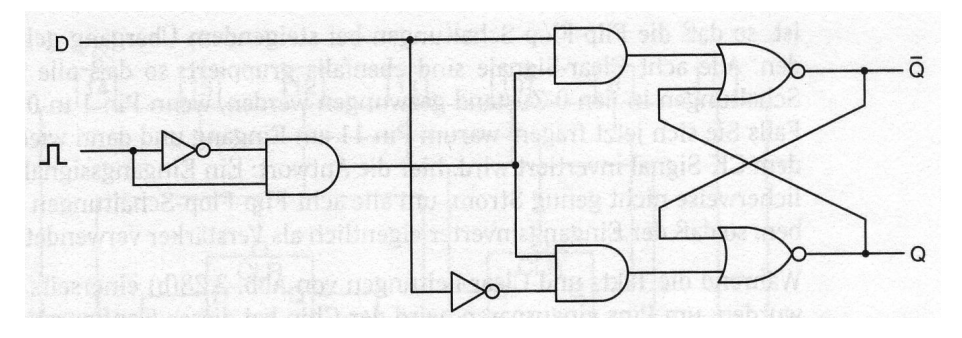

K ロ ▶ K @ ▶ K 할 > K 할 > → 할 → K) Q Q @

#### D-Latch mit Auslöser

Einfaches Design des Auslöser, aber für die Praxis oft zu einfach.

## Master–Slave D-Latch

Eine Master–Slave Latch, die an der fallenden Taktflanke schaltet, wird realisiert durch zwei pegelgesteuerte Latches, die hintereinander geschaltet sind und im Gegentakt arbeiten.

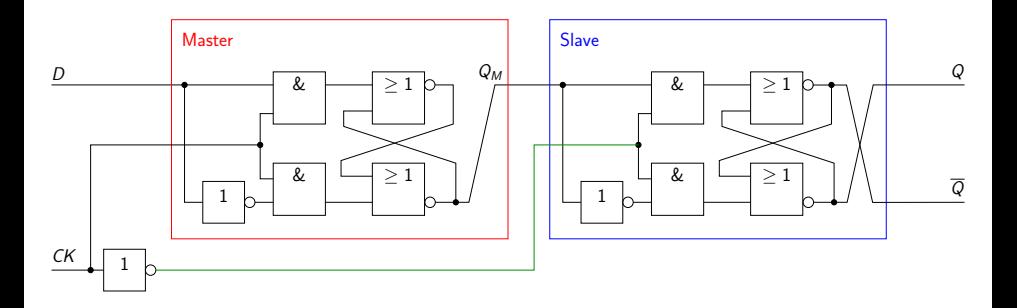

**KORK STRAIN A BAR SHOP** 

# Zustandsänderungen von Master und Slave  $(1/2)$

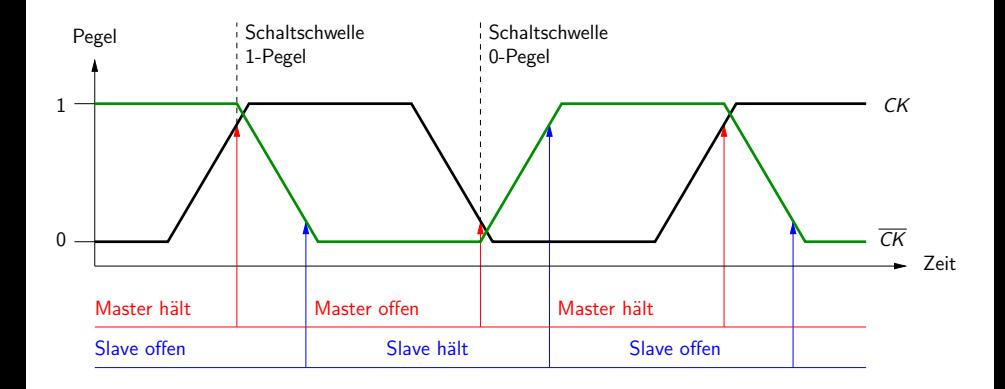

**K ロ ▶ K @ ▶ K 할 X X 할 X 및 할 X X Q Q O \*** 

Die während der fallenden Flanke des Takts  $(CK)$  am Master anliegende Eingabe, ist - während dieses Taktzyklus - die letzte, die den Zustand des Master ( $Q_M$ ) setzen kann. Nachdem sich dieser Zustand eingestellt hat, wird er vom offenen Slave übernommen und zum Zustand der Master–Slave Latch  $(Q)$ .

An der fallenden Flanke des komplementären Takts  $(CK)$  sind Master und Slave gleichzeitig offen. Aber die Zeitspanne vom Öffnen des Masters bis zum Wechsel des Slave auf Halten, reicht nicht aus um den Zustand des Masters ( $Q_M$ ) zu ändern, d.h. der Slave bekommt vom Master weiterhin dieselbe Eingabe.

**KORKAR KERKER EL VOLO** 

## Master–Slave Latches und Flip-Flops

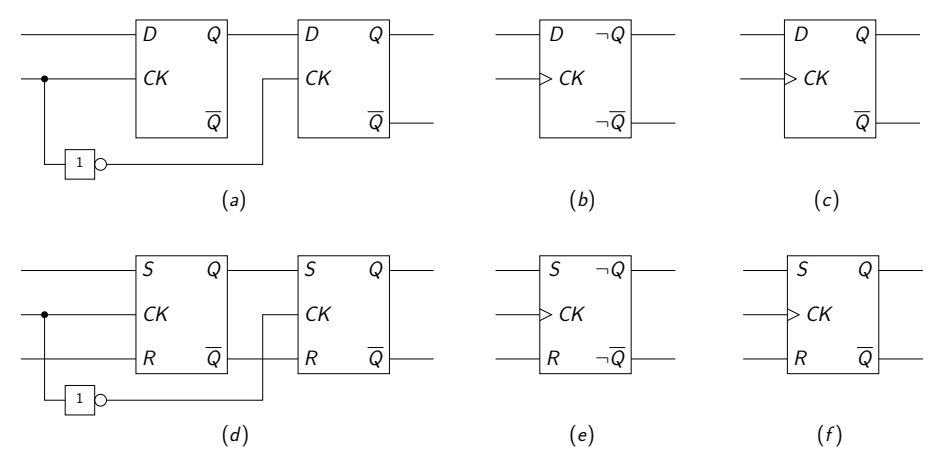

Master–Slave D-Latch (a) ist D-Flip-Flop (b), schalten an fallender Flanke  $(\neg)$ . D-Flip-Flop (c) schaltet an steigender Taktflanke.

Master–Slave SR-Latch (d) ist SR-Flip-Flop (e), schalten an fallender Flanke  $(\neg)$ . SR-Flip-Flop (f) schaltet an steigender Taktflanke.

Darstellung oft auch ohne  $\neg \overline{Q}$  bzw.  $\overline{Q}$ .

 $4$  ロ )  $4$   $\overline{r}$  )  $4$   $\overline{z}$  )  $4$   $\overline{z}$  )  $\Rightarrow$  $2990$ 

## Vielseitigeres Flip-Flop

### JK-Flip-Flop (jump and kill).

- Halten.
- **·** Setzen (jump).
- · Zurücksetzen (kill).
- **o** Invertieren.

Ahnlich SR-Flip-Flop. ¨

Verwendung des Problemfalls (J=K=1) zum Invertieren, sonst (S=J, R=K).

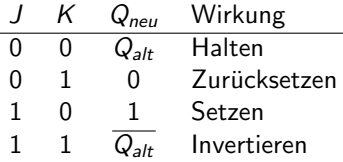

**KORK ERKER ADE YOUR** 

# JK-Flip-Flop

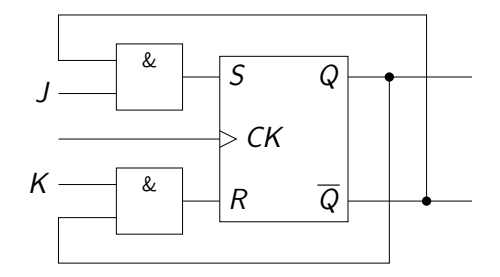

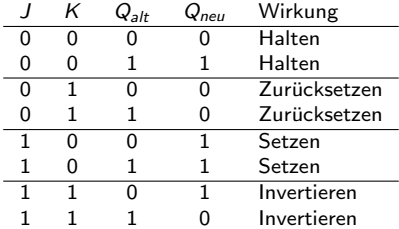

### Schaltsymbol des JK-Flip-Flop

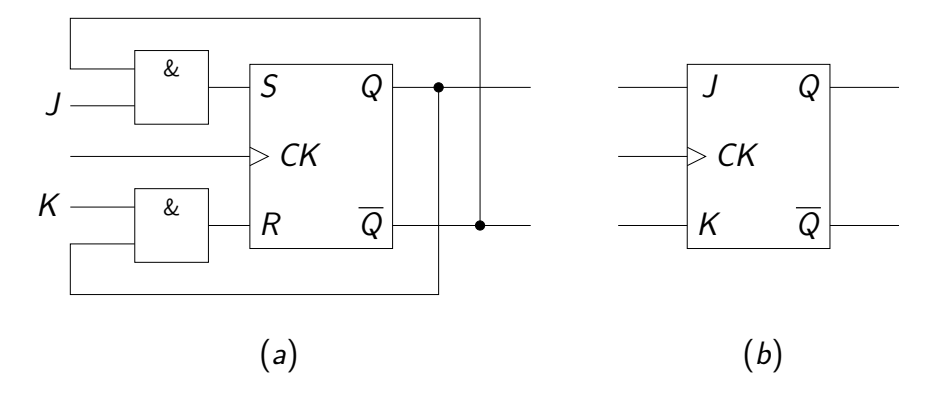

 $\mathbf{E} = \mathbf{A} \oplus \mathbf{A} + \mathbf{A} \oplus \mathbf{A} + \mathbf{A} \oplus \mathbf{A} + \mathbf{A} \oplus \mathbf{A} + \mathbf{A} \oplus \mathbf{A} + \mathbf{A} \oplus \mathbf{A} + \mathbf{A} \oplus \mathbf{A} + \mathbf{A} \oplus \mathbf{A} + \mathbf{A} \oplus \mathbf{A} + \mathbf{A} \oplus \mathbf{A} + \mathbf{A} \oplus \mathbf{A} + \mathbf{A} \oplus \mathbf{A} + \mathbf{A} \oplus \mathbf{A} + \mathbf{A$ 

 $2990$ 

Schaltplan (a) und Schaltsymbol (b) eines JK-Flip-Flops.

Darstellung des Schaltsymbols oft auch ohne  $\overline{Q}$ .

# Umschalt Flip-Flop

T-Flip-Flop (toggle).

- **o** Halten.
- **o** Invertieren.

Spezialfall des JK-Flip-Flops,  $(J=K=T)$ .

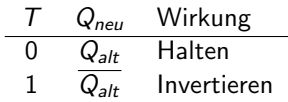

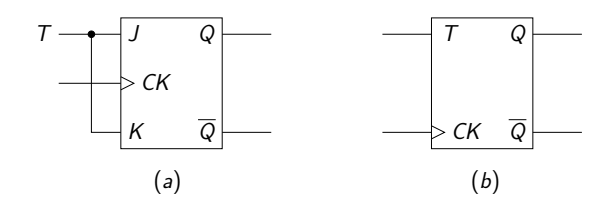

Schaltplan (a) und Schaltsymbol (b) eines T-Flip-Flops.

Hauptanwendungsbereich von T-Flip-Flops sind Zählerschaltungen.

# Bevorrechtigte Eingänge

Gezieltes setzen des Flip-Flops auf einen bestimmten Wert

- Initialisieren (*preset*).
- Löschen (clear).
- Müssen nicht beide vorhanden sein, Löschen kommt häufiger vor als Initialisieren.

Direkte Wirkung (asynchron).

- Vorteil. Wirkt immer, auch ohne Takt.
- Nachteil. Auch kurze Impulse können Zurücksetzen auslösen (gefährlich!).

**KORK ERKER ADE YOUR** 

• Fazit. Geeignet für generelles Zurücksetzen, nicht geeignet für logische Funktion.

Wirkung mit der Taktflanke (synchron).

● Nicht notwenig. Initialisieren und Löschen entspricht Setzen und Zurücksetzen.

### Erweiterter D-Flip-Flop

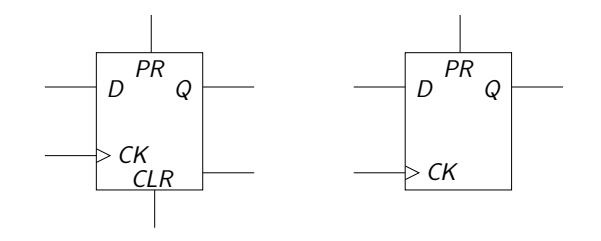

 $\left\{ \begin{array}{ccc} \pm & \pm & \pm \end{array} \right.$ 

 $\Rightarrow$ 

 $299$ 

Asynchron, Wirkung unabhängig von CK.

- Initialisieren (preset) PR.
- Löschen (clear) CLR.

# <span id="page-33-0"></span>Inhalt

#### **[Schaltwerke](#page-1-0)**

Einführung [Takt](#page-6-0) [Pegel- und Flankensteuerung](#page-10-0) [Latches](#page-13-0) [Flip-Flops](#page-19-0) [Speicher](#page-33-0)

[Rechnermodelle](#page-39-0)

[Maschinensprache](#page-60-0)

[Maschinensprache](#page-84-0)

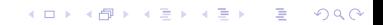

### Register

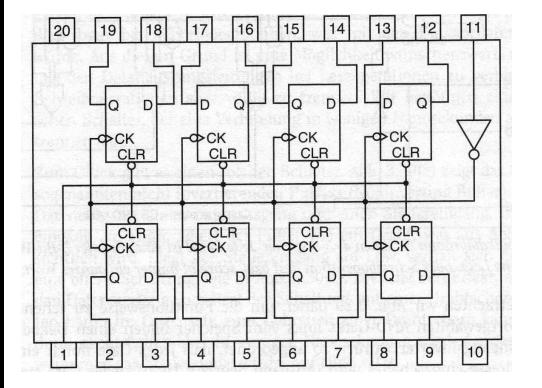

8-Bit Register.

Taktleitungen sind gruppiert und werden von Pin 11 gesteuert.

Der Eingangsinverter wird an allen Flip-Flops wieder invertiert und funktioniert nur als Verstärker.

Leitungen für asynchrones Löschen sind gruppiert und werden von Pin 1 gesteuert.

Zwei solche Chips können ein 16-Bit Register bilden, indem jeweils die beiden Pins 1 und die beiden Pins 11 verbunden werden.

K ロ ▶ K @ ▶ K 할 ▶ K 할 ▶ 이 할 → 9 Q @

## 4x3-Speicher

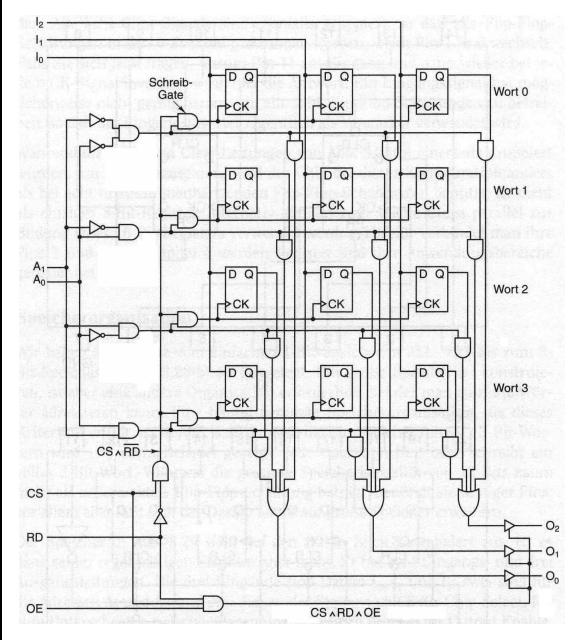

Jede der 4 Reihen speichert ein 3-Bit Wort.

Eine Lese- oder Schreiboperation betrifft immer ein ganzes Wort.

- Adresse  $A_1$ ,  $A_0$ .
- Eingänge  $I_2$ ,  $I_1$ ,  $I_0$ .
- Ausgänge  $O_2$ ,  $O_1$ ,  $O_0$ .
- Lesen (read ) RD.
- Ausgeben (output enable ) OE.
- Chip aktivieren (chip select)  $CS$ .
- Wenn  $RD = 0$  werden an der steigenden Flanke von CS die Werte der Eingänge gespeichert.

K ロンス 御 > ス명 > ス명 > 「명 …

 $2990$
Eingabe und Ausgabe erreichen den Speicher uber die gleichen Leitungen des ¨ Datenbusses. Damit es nicht zu Konflikten (Kurzschlüssen, Überlagerungen, etc.) kommt, müssen die Ausgabeleitungen des Speichers von Datenbus getrennt werden, wenn nicht aus dem Speicher gelesen wird.

#### Bemerkung

Ausgabe 0 (low) ist in der Regel nicht gleichzusetzen mit kein Signal. Abhängig vom Hardwaredesign ist z.B. low=-5V und high= $+5V$ .

Ein Tri-State Schaltungselement kann neben low und high noch den Zustand hochohmig (high impedance) annehmen.

4 D > 4 P + 4 B + 4 B + B + 9 Q O

### Tri-State Puffer (tri-state buffer)

- **o** Dateneingang E
- Datenausgang D
- **o** Steuereingang S
	- S=1. Dateneingang wird zum Datenausgang durchgeschaltet  $(D=E)$ .

K ロ ▶ K @ ▶ K 할 > K 할 > 1 할 > 1 이익어

S=0. Datenausgang ist hochohmig (nicht verbunden, unbestimmt).

## <span id="page-38-0"></span>Tri-State Puffer

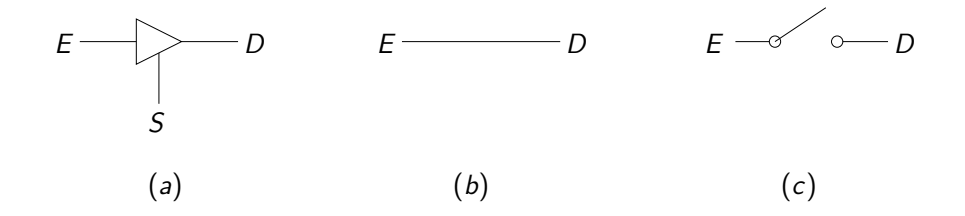

K ロ > K @ > K 할 > K 할 > → 할 → ⊙ Q Q\*

- $(a)$  Schaltsymbol für einen Tri-State Puffer.
- (b) Steuereingang gesetzt  $(S=1)$ .
- $(c)$  Steuereingang nicht gesetzt (S=0).

## <span id="page-39-0"></span>Inhalt

## **[Schaltwerke](#page-1-0)**

#### [Rechnermodelle](#page-39-0) [Von-Neumann Architektur](#page-39-0)

[Werke und Busse](#page-42-0) [Befehlszyklus](#page-54-0)

[Maschinensprache](#page-60-0)

[Maschinensprache](#page-84-0)

K ロ ▶ K @ ▶ K 할 > K 할 > 1 할 > 1 이익어

Im Rahmen des Baus des Electronic Discrete Variable Automatic Computers  $(EDVAC)$  beschrieb John von Neumann 1945 ein revolutionäres Konzept.

Die entscheidende Neuerung bestand darin, die Befehle des Programms wie die zu verarbeitenden Daten zu behandeln, sie binär zu kodieren und im internen Speicher zu verarbeiten.

Dieses Konzept wird heute als Von-Neumann Architektur bezeichnet.

Konrad Zuse hatte viele Ideen der von-Neumann Architektur schon 1936 ausgearbeitet, 1937 patentiert und 1938 in der Z1 Maschine mechanisch realisiert. Allerdings wird allgemein angenommen, dass von Neumann Zuses Arbeiten nicht kannte.

Die meisten der heute gebräuchlichen Computer basieren auf dem Grundprinzip der Von-Neumann Architektur.

4 D > 4 P + 4 B + 4 B + B + 9 Q O

<span id="page-41-0"></span>Grundprinzipien der Von-Neumann Architektur

- **Programmsteuerung durch universelle Hardware**
- **Gemeinsamer Speicher für Daten und Programme**
- Hauptspeicher besteht aus adressierbaren Zellen
- **Programm besteht aus einer Folge von Befehlen**
- Sprünge sind möglich (bedingte und unbedingte)

**KORKA SERKER ORA** 

• Speicherung erfolgt binär

## <span id="page-42-0"></span>Inhalt

### **[Schaltwerke](#page-1-0)**

## [Rechnermodelle](#page-39-0)

[Von-Neumann Architektur](#page-39-0) [Werke und Busse](#page-42-0) [Befehlszyklus](#page-54-0)

[Maschinensprache](#page-60-0)

[Maschinensprache](#page-84-0)

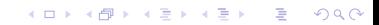

Ein Von-Neumann Rechner besteht aus folgenden Komponenten.

- **1 Rechenwerk** (Arithmetic Logic Unit, ALU). Führt Rechenoperationen und logische Verknüpfungen durch.
- **2 Steuerwerk** (Control Unit). Interpretiert die Anweisungen eines Programmes und steuert die Befehlsabfolge, auch Leitwerk genannt.
- **3 Speicherwerk** (Memory). Speichert sowohl Programme als auch Daten, die für das Rechenwerk zugänglich sind.
- **4 Eingabe-/Ausgabewerk** (Input/Output Unit, I/O Unit). Steuert die Einund Ausgabe von Daten, zum Anwender oder zu anderen Systemen.
- **6 Bus-System.** Datenbus, Adressbus, Steuerbus. Verbindet die Komponenten des Rechners untereinander (nicht Teil des ursprünglichen Entwurfs).

4 D > 4 P + 4 B + 4 B + B + 9 Q O

### Rechenwerk.

- Häufig synonym mit ALU (Arithmetic Logic Unit) gebraucht. Eigentlich ist die ALU eine zentrale Komponente des Rechenwerks und ein Rechenwerk kann auch mehrere ALUs enthalten.
- **·** Das Rechenwerk besteht zusätzlich aus einer Reihe von Registern. Register sind Speicherbereiche im Rechenwerk, die unmittelbar z.B. Operanden oder Ergebnisse von Berechnungen aufnehmen. Die ALU selbst enthält keine Register und ist ein reines Schaltnetz.

**Steuerwerk + Rechenwerk** = Hauptprozessor (Central Processing Unit, CPU)

**KORKAR KERKER EL VOLO** 

Der Arbeitsspeicher besitzt einen eingeschränkten Adressumfang.

Persistente Speicher wie z.B. Festplatten oder Caches, sowie Register z¨ahlt man logisch nicht zum Speicher.

Die Zugriffsgeschwindigkeit zum Arbeitsspeicher sollte der Arbeitsgeschwindigkeit des Hauptprozessors angepasst sein.

**KORKA SERKER ORA** 

Fur die verschiedenen Einsatzbereiche der Speicher werden unterschiedliche ¨ Speicherarten verwendet, die sich unterscheiden hinsichtlich

- Speichermedium und physikalischem Arbeitsprinzip,
- Organisationsform,
- Zugriffsart,
- **•** Leistungsparameter,
- **•** Preis.

Haupt- bzw. Arbeitsspeicher für Programme und Daten.

• Speicher mit wahlfreiem Zugriff (random access memory, RAM).

Jede Speicherzelle kann uber ihre Speicheradresse direkt angesprochen werden ¨ (wahlfreier Zugriff).

Der Begriff RAM wird heute im Sinne von Schreib-Lese-Speicher mit wahlfreiem Zugriff (read-write-RAM) verwendet.

- Nur-Lese-Speicher (read only memory, ROM) ist in der Regel auch Speicher mit wahlfreiem Zugriff.
- · Löschbarer, programmierbarer Nur-Lese-Speicher (Erasable Programmable Read-Only-Memory, EPROM).

## Ein-/Ausgabewerk

## Das Ein-/Ausgabewerk steuert die Ein- und Ausgabe von Daten.

- zum Anwender.
	- $\blacktriangleright$  Lochkarte
	- $\blacktriangleright$  Tastatur
	- $\blacktriangleright$  Maus
	- $\blacktriangleright$  Scanner
	- $\blacktriangleright$  Bildschirm
	- $\blacktriangleright$  Drucker
- zu anderen Systemen (Schnittstellen).
	- $\blacktriangleright$  Disketten
	- $\blacktriangleright$  Festplatten
	- ► Magnetbänder
	- $\blacktriangleright$  (Netzwerk)

Die Ein-/Ausgabe Geräte sind über das Bus-System mit Speicher und Hauptprozessor verbunden.

**KORKA SERKER ORA** 

## Bus-Systeme

## Bus-Systeme

- **•** Ein gemeinsam genutztes Medium
- Die Anzahl gleichzeitig übertragbarer Bits ist die Busbreite.
- **•** Busse können durch Brücken hierarchisch sein.

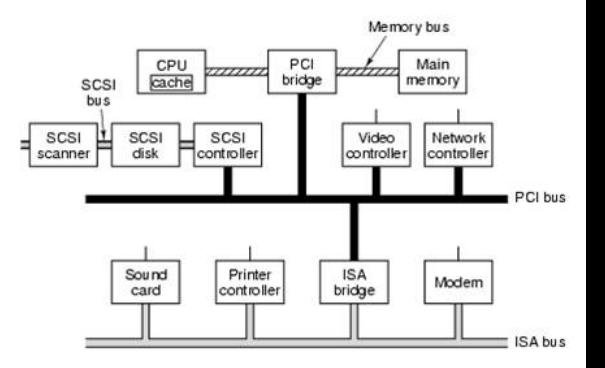

**PCI** (Peripheral Component Interconnect) Bus.

North Bridge (im Beispiel PCI bridge). Synchronisiert den Datentransfer von und zur CPU. Durch FSB (Front Side Bus) direkt mit der CPU verbunden

South Bridge (im Beispiel ISA bridge). Synchronisiert Datentransfer zwischen peripheren Geräten (Seriell, Audio, USB (Universal Serial Bus), Firewire). Durch PCI-Bus mit North Bridge verbunden.

# <span id="page-49-0"></span>Steuerwerk (1/2)

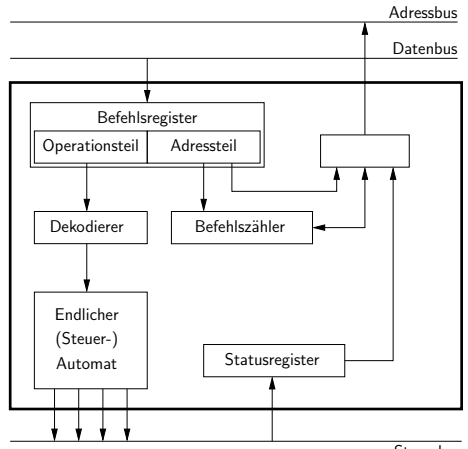

**Steuerbus** 

K ロ ▶ K @ ▶ K 할 ▶ K 할 ▶ | 할 | © 9 Q @

# <span id="page-50-0"></span>Steuerwerk (2/2)

Das Steuerwerk steuert die Arbeitsweise des Rechenwerks durch schrittweise Interpretation der Maschinenbefehle

Der Befehlszähler (*program counter, PC*) enthält die Adresse des nächsten auszuführenden Befehls

Das Steuerwerk verwaltet den Wert des Befehlszählers.

Das Befehlsregister (*instruction register, IR*) enthält den aktuellen Befehl.

Das Statusregister (status register, SR) nimmt Rückmeldungen des Systems auf.

Das Steuerwerk decodiert den Befehl.

- **•** Der Operationsteil (*operation code, opcode*) bestimmt dabei welche Operationen ausgeführt werden sollen.
- Operanden werden durch Angabe von Registern oder Speicheradressen bestimmt.
- Direktoperanden können durch Konstanten angegeben werden.
- Decodierung erfolgt in der Regel durch Mikroprogramme.

Das Steuerwerk erzeugt die nötigen Steuersignale für [da](#page-49-0)[s](#page-51-0) [R](#page-49-0)[ec](#page-50-0)[he](#page-51-0)[n](#page-41-0)[w](#page-42-0)[e](#page-53-0)[r](#page-54-0)[k.](#page-38-0)

# <span id="page-51-0"></span>Rechenwerk (1/2)

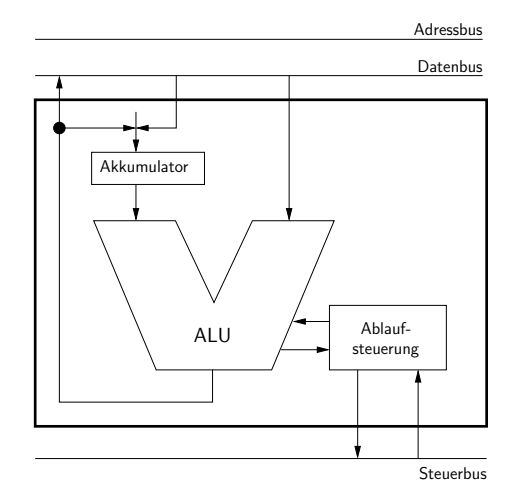

Das Rechenwerk bildet zusammen mit dem Steuerwerk den Hauptprozessor (CPU).

**KORKA SERKER ORA** 

Es besteht aus

- **e** einer (oder mehreren) ALU und Registern,
- arithmetische Operationen (Addition, Subtraktion, ...),
- **·** logische Operationen (UND, ODER, NICHT, ...),
- Verschiebe-Operationen,
- Bitmanipulation (unter Umtänden),
- Vergleichs- und Bit-Test-Operationen.

## <span id="page-53-0"></span>Rechneraufbau

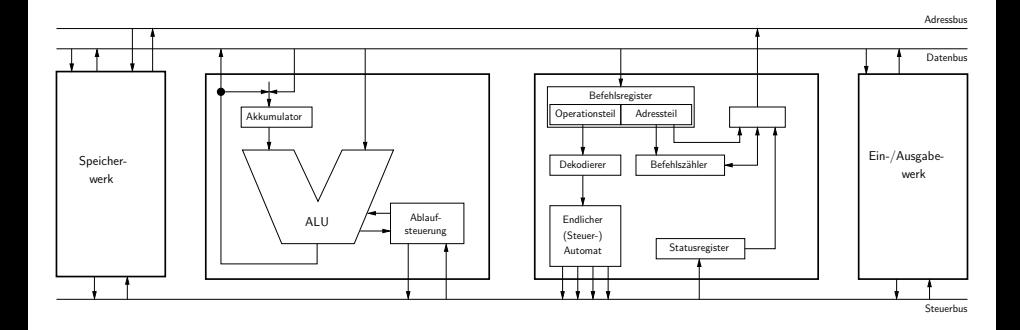

K ロ ▶ K @ ▶ K 할 X X 할 X | 할 X 1 9 Q Q ^

## <span id="page-54-0"></span>Inhalt

### **[Schaltwerke](#page-1-0)**

### [Rechnermodelle](#page-39-0)

[Von-Neumann Architektur](#page-39-0) [Werke und Busse](#page-42-0) [Befehlszyklus](#page-54-0)

[Maschinensprache](#page-60-0)

[Maschinensprache](#page-84-0)

K ロ ▶ K @ ▶ K 할 > K 할 > 1 할 > 1 이익어

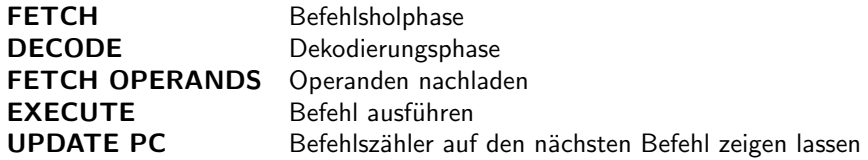

K ロ ▶ K @ ▶ K 할 ▶ K 할 ▶ | 할 | ⊙Q @

Die Gemeinsame Arbeitsweise von Steuerwerk und Rechenwerk wird durch den Maschinenbefehlszyklus beschrieben.

Der Befehlszyklus wird von der CPU ständig durchlaufen.

Die Befehle stehen im Speicher.

Das Steuerwerk weiß jederzeit, welcher Befehl als nächster auszuführen ist.

Die Adresse ( $=$  Nummer der Speicherzelle) des nächsten auszuführenden Befehls steht in einem speziellen Register des Steuerwerks, dem Befehlszähler (PC).

Ublicherweise stehen aufeinander folgende Befehle in aufeinander folgenden ¨ Speicherzellen, der zuerst auszuführende Befehl hat die niedrigste Adresse.

Zu Beginn des Programms wird der Befehlszähler mit der Startadresse des ersten Befehls geladen.

4 D > 4 P + 4 B + 4 B + B + 9 Q O

## Befehlsholphase.

- Speicherzugriff auf die vom Befehlszähler (PC) angezeigte Adresse.
- Der Befehl wird in das Befehlsregister des Steuerwerks geschrieben.
- Besteht ein Befehl aus mehreren Speicherworten, so setzt sich diese Phase auch aus mehreren Speicherzugriffen zusammen, bis der Befehl vollständig im Befehlsregister steht.

**KORKA SERKER ORA** 

Das Befehlsregister ist untergliedert in Operationsteil Register (OR) und Adressteil Register (AR).

# DECODE, FETCH OPERANDS

### Dekodierungsphase.

- Der Befehl im OR wird decodiert (Befehlsdecoder) und der Ablaufsteuerung zugeführt.
- Das Decodieren übernimmt ein Mikroprogramm oder ist hart verdrahtet.
- Die Ablaufsteuerung erzeugt die für die Befehlsausführung nötigen Steuersignale.
- Benötigt der Befehl Operanden, so wird deren Adresse aus dem Inhalt des AR ermittelt.

**KORKA SERKER ORA** 

#### Operanden nachladen.

Speicherzugriff auf die ermittelte Operandenadresse(n).

#### Befehl ausführen.

● Die durch den Operationsteil festgelegten Operationen werden ausgeführt.

### Befehlszähler auf den nächsten Befehl zeigen lassen.

● Durch Sprungbefehle oder Prozeduraufrufe kann der Inhalt des PCs verändert werden.

**KORKA SERKER ORA** 

## <span id="page-60-0"></span>Inhalt

### **[Schaltwerke](#page-1-0)**

### [Rechnermodelle](#page-39-0)

## [Maschinensprache](#page-60-0)

### [Literatur](#page-60-0)

Einführung [Prozessor-Architekturen](#page-69-0) [Pipelining](#page-73-0) [Load/Store Design](#page-79-0) [MIPS Architektur](#page-81-0)

K ロ ▶ K @ ▶ K 할 > K 할 > 1 할 > 1 이익어

[Maschinensprache](#page-84-0)

## Literatur

Hinterlegt in der Stud.IP Veranstaltung Informatik II unter Dateien→MIPS/SPIM.

#### MIPS32 Architecture For Programmers

Volume I: Introduction to the MIPS32 Architecture Volume II: The MIPS32 Instruction Set Volume III: The MIPS32 Privileged Resource Architecture

Appendix A. Assemblers, Linkers, and the SPIM Simulator aus David A. Patterson und John L. Hennessy. Computer Organization and Design: The Hardware/Software Interface. 3te Auflage, Morgan Kaufmann, 2004.

Reinhard Nitzsche. Einführung in die Assemblerprogrammierung mit dem MIPS-Simulator SPIM. 1997/2001. Gut Einführung, enthält aber kleinere Fehler.

4 D > 4 P + 4 B + 4 B + B + 9 Q O

## <span id="page-62-0"></span>Inhalt

### **[Schaltwerke](#page-1-0)**

### [Rechnermodelle](#page-39-0)

### [Maschinensprache](#page-60-0)

[Literatur](#page-60-0) Einführung [Prozessor-Architekturen](#page-69-0) [Pipelining](#page-73-0) [Load/Store Design](#page-79-0) [MIPS Architektur](#page-81-0)

[Maschinensprache](#page-84-0)

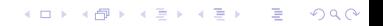

Was ist ein Programm?

- **Eine Reihe von Befehlen, die der Ausführung einer Aufgabe dient.**
- Dazu wird das Programm sequentiell ausgeführt, d.h. Befehl für Befehl abgearbeitet.
- **Der Prozessor arbeitet dabei zustandshasiert**.

Problem

- Welche Befehle kennt der Prozessor?
- Die Befehle, die der Computer versteht und ausfuhren kann, sind Bitfolgen, in ¨ der Regel für jeden Hautprozessor unterschiedlich. Ausnahme. (Aufw¨arts-) kompatible Rechnerfamilien, z.B. 286, 386, 486, Pentium.

**KORKA SERKER ORA** 

## Befehl

Ein Befehl muss zwei Angaben enthalten, vergleiche Befehlsregister beim der Von-Neumann Architektur.

- · Die durchzuführende Operation (operation code, op-code). Was wird gemacht.
- Der verwendete Operand (Adresse des Operanden). Womit wird etwas gemacht.

Der Aufbau der Befehle im Detail hängt stark von der verwendeten Hardware ab.

- 8-Bit-Mikrocomputer arbeiten fast immer mit Einadress-Befehlen. Die Quelle ist explizit angegeben, das Ziel implizit (z.B. Akkumulator).
- 16-Bit-Hautprozessoren arbeiten oft mit Zweiadress-Befehlen. Quelle und Ziel sind explizit angegeben.
- Ein Befehl kann aus einem oder mehreren Speicherworten bestehen.
- Bei Computern mit großer Wortlänge können auch mehrere Befehle in einem Speicherwort stehen.

**KORKA SERKER ORA** 

## Maschinensprache und Assemblersprache

Gesamtheit aller von einem Prozessor ausfuhrbaren Befehle (Maschinenbefehle) ¨ heißt Maschinensprache.

Prozessoren erhalten ihre Instruktionen als Bitfolgen (Maschinencode).

Beispiel

0010 0010 0000 1000 0001 0001 0001 0010

Bedeutet, abhängig vom Prozessor, addiere den Inhalt der Register  $17 = (10001)_2$ und  $18 = (10010)_2$  und speichere das Ergebnis im Register  $8 = (1000)_2$  ab.

Ein Assembler ist ein spezieller Übersetzer, der ein in einer maschinennahen Sprache geschriebenes Programm in Maschinencode übersetzt.

Der Wortschatz eines Assembler heißt Assemblersprache oder auch einfach Assembler

4 D > 4 P + 4 B + 4 B + B + 9 Q O

Beispiel

add \$8, \$17, \$18

Programme in Assembler sind schwer zu erstellen bzw. zu verstehen, selbst wenn nicht direkt die binären Maschinensprache benutzen wird.

- Viele Befehle stehen nicht direkt zur Verfügung.
- Die Speicherverwaltung muss selbst übernommen werden.
- Zur Ablaufsteuerung gibt es nur Sprünge.
- Verwaltung von Unterprogrammen ist nicht vorgesehen.

Zusammenfassend. Der Programmierer muss sich um alles selber kümmern.

Jeder Prozessor ist anders, somit auch jeder Assembler. Das bedeutet, eine Problemlösung in Assembler muss für jeden Prozessor neu programmiert werden.

**K ロ ▶ K @ ▶ K 할 X X 할 X 및 할 X X Q Q O** 

## Assembler und Hochsprachen

Nächster Schritt, eine Hochsprache.

- **•** Es werden mehr Befehle angeboten.
- Die Speicherverwaltung wird übernommen.
- Komfortable Ablaufsteuerung.
- Verwaltung von Unterprogrammen (Funktionen).
- (Viele) Befehle sind unabhängig vom Prozessor.

Wer vermittelt zwischen Hochsprache und Maschinensprache?

• Compiler übersetzt das gesamte Hochsprachenprogramm in ein Assemblerprogramm (Kompilieren).

Assembler übersetzt das Assemblerprogramm in ein Maschinensprachenprogramm (Assemblieren).

**Interpreter** erzeugt erst zur Laufzeit Maschinencode (Interpretieren).

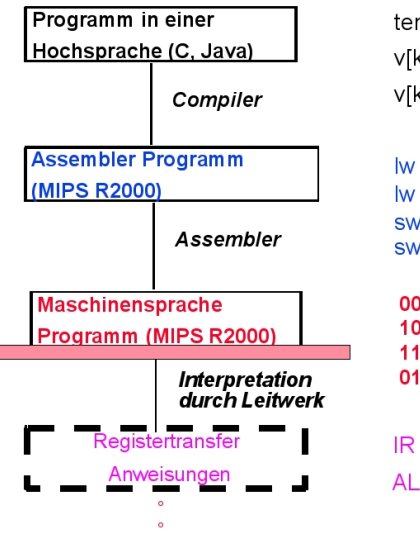

 $temp = v[k]$ ;  $v[k] = v[k+1]$  $v[k+1] = temp$ 

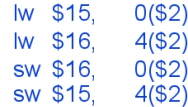

0000 1001 1100 0110 1010 1111 0101 1000 1010 1111 0101 1000 0000 1001 1100 0110 1100 0110 1010 1111 0101 1000 0000 1001 0101 1000 0000 1001 1100 0110 1010 1111

 $IR \leftarrow$  Imem[PC]; PC  $\leftarrow$  PC + 4 ALUOP[0:3]  $\Leftarrow$  InstReg[9:11] & MASK

**KORK STRAIN A BAR SHOP** 

## <span id="page-69-0"></span>Inhalt

### **[Schaltwerke](#page-1-0)**

#### [Rechnermodelle](#page-39-0)

#### [Maschinensprache](#page-60-0)

[Literatur](#page-60-0) Einführung [Prozessor-Architekturen](#page-69-0) [Pipelining](#page-73-0)

[Load/Store Design](#page-79-0) [MIPS Architektur](#page-81-0)

[Maschinensprache](#page-84-0)

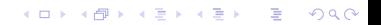

## RISC(Reduced Instruction Set Computing)

- Die Befehle besitzen einen einheitlichen Befehlsaufbau, daraus folgt niedriger Dekodierungsaufwand.
- Jeder Befehl kann einfach (in einem Taktzyklus) ausgeführt werden.
- Die (meisten) Befehle sind fest verdrahtet, d.h. eine Operation wird durch tatsächliche Leiterbahnen auf dem Prozessor repräsentiert.
- Maschinencode ist eine Abfolge kurzer Befehle, d.h. der Prozessor kann mit kleiner Verz¨ogerung reagieren, wenn das aktuelle Programm unterbrochen werden soll (Stichwort Interrupt).

**KORKA SERKER ORA** 

CISC (Complex Instruction Set Computing)

- **•** Großer Befehlsumfang.
- Komplexe Adressierungsmöglichkeiten.
- **Jeder Befehl ist ein eigenes Mikroprogramm im ROM des CISC-Prozessors.**

Das Mikroprogramm wird von einem Prozessor (Nanoprozessor) im Prozessor verarbeitet, der den Mikrocode in seinen komplexen Schaltkreisen ausführt (u.U. in mehreren Arbeitsschritten).

**KORK ERKER ADE YOUR** 

Das Mikroprogramm wird komplett ausgeführt, solange ist keine Unterbrechung des aktuelle Programms möglich (Stichwort Interrupt).
# <span id="page-72-0"></span>RISC und CISC

RISC-Prozessoren

- SPARC von Sun Microsystems.
- Alpha von Digital Equipment.

CISC-Prozessoren

- 808x und 80x86 von Intel.
- 680x0 von Motorola.

Aktuellen Prozessoren werden nicht mehr als reine RISC- oder CISC-Architektur entwickelt.

Die Prozessoren 80486, Pentium und 68060 sind CISC-Prozessoren, die mit Elementen von RISC-Prozessoren ausgestattet sind.

Die PowerPC RISC-Prozessoren werden durch eine Befehlserweiterung ergänzt, die die Prozessoren mit spezielle Multimediafähigkeiten nachrüstet.

**KORK ERKER ADE YOUR** 

# <span id="page-73-0"></span>Inhalt

#### **[Schaltwerke](#page-1-0)**

#### [Rechnermodelle](#page-39-0)

#### [Maschinensprache](#page-60-0)

[Literatur](#page-60-0) Einführung [Prozessor-Architekturen](#page-69-0)

#### [Pipelining](#page-73-0)

[Load/Store Design](#page-79-0) [MIPS Architektur](#page-81-0)

[Maschinensprache](#page-84-0)

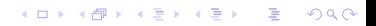

Um die Arbeitsgeschwindigkeit zu steigern wird, vorallem bei RISC-Prozessoren, eine (Befehls-) Pipeline (ein Fließband) verwendet.

Ein Maschinenbefehl wird in mehrere Phasen zerlegt, den Befehlszyklus.

Verschiedene Phasen mehrerer Befehle werden von unterschiedlichen Teilen des Prozessors parallel verarbeitet.

Der Prozessor ist entsprechend in mehreren Pipeline-Stufen (pipeline stages) konstruiert.

Insgesamt benötigt ein einzelner Befehl nun mehrere Takte zur Ausführung, aber durch die parallele Bearbeitung mehrerer Befehle wird in jedem Taktzyklus die Abarbeitung eines Befehls abgeschlossen, somit erhöht sich der Gesamtdurchsatz durch dieses Verfahren.

4 D > 4 P + 4 B + 4 B + B + 9 Q O

# Phasen-Pipelining

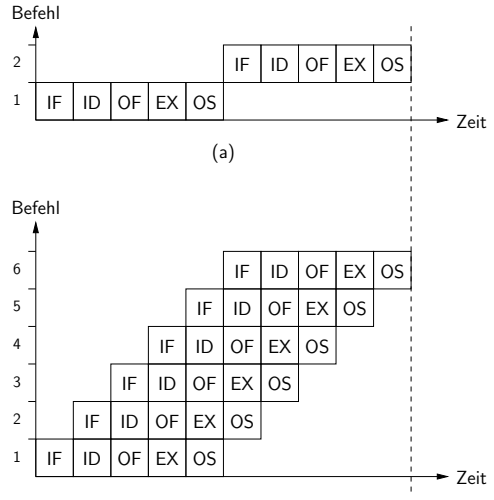

(b)

- (a) Ohne Pipelining.
- (b) Phasen-Pipelining.

Leicht veränderter Befehlszyklus gegenüber der von-Neumann Architektur.

- IF Befehlsholphase (instruction fetch)
	- ID Dekodierungsphase (instruction decode)
	- OF Operanden laden (operands fetch)
	- EX Befehl ausführen (execute operation)
	- OS Operanden speichern (operands store)

 $\left\{ \begin{array}{ccc} \pm & \pm & \pm \end{array} \right.$ 

 $\bar{\Xi}$ 

 $2990$ 

Eine **Abhängigkeit** ist gegeben, wenn für die Bearbeitung eines Befehls in einer Stufe der Pipeline, notwendigerweise ein anderer Befehl, der sich weiter vorne in der Pipeline befindet, zuerst abgearbeitet werden muss.

Abhängigkeiten können zu Pipeline-Konflikten (pipeline hazards) führen.

- Ressourcenkonflikte. Eine Stufe der Pipeline benötigt Zugriff auf eine Ressource, die bereits von einer anderen Stufe belegt ist
- Datenkonflikte.
	- ▶ Befehlsebene. Daten, die in einem Befehl benutzt werden sollen, stehen nicht zur Verfügung
	- $\triangleright$  Transferebene. Registerinhalte, die in einer Stufe benutzt werden sollen, stehen nicht zur Verfügung
- **Kontrollflusskonflikte.** Die Pipeline muss abwarten, ob ein bedingter Sprung ausgeführt wird oder nicht.

4 D > 4 P + 4 B + 4 B + B + 9 Q O

### <span id="page-77-0"></span>Beispiel

#### Beispiel.

Datenkonflikte auf Transferebene.

add  $$t0, $t1, $t2$  #  $$t0 = $t1 + $t2$ addi  $$t0, 1$  #  $$t0 = $t0 + 1$ 

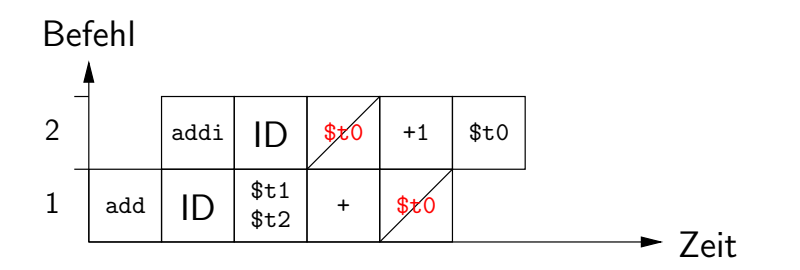

K ロ ▶ K @ ▶ K 할 > K 할 > 1 할 > 1 이익어

# <span id="page-78-0"></span>Pipeline-Konflikte auflösen

#### Sperren (locks).

Der nachfolgende Befehl wird angehalten bis die Abhängigkeit aufgelöst ist.

Weiterleiten (*forwarding*) zum Auflösen von Datenkonflikten.

Die für den folgenden Befehl benötigten Abhängigkeiten wird an diesen weitergeleitet, statt am Ende des aktuellen Befehls abgespeichert zu werden.

Verzögertes Laden (delayed load) zum Auflösen von Datenkonflikten.

Das Laden der Operanden findet verzögert statt (um eine oder mehrere Phasen).

Verzögerter Sprung (delayed branch) zum Auflösen von Kontrollflusskonflikten.

Die Verzweigung wird erst (eine oder mehrere Phasen) später wirksam (automatisch oder manuell).

Bemerkung. Wird ein verzögerter Sprung manuell vorgesehen, muss das Loch nicht umbedingt nop (no operation) sein, sondern kann zur Optimierung, wenn keine Abhängigkeiten vorliegen, durch einen Befehl gestopft werden, der vor dem Sprung hätte ausgeführt werden sollen. Für einen Programmierer lästig (unmöglich), aber für optimierende Comp[iler](#page-77-0) [ke](#page-79-0)[i](#page-77-0)[n P](#page-78-0)[r](#page-79-0)[o](#page-72-0)[b](#page-73-0)[le](#page-78-0)[m](#page-79-0)[.](#page-59-0)

# <span id="page-79-0"></span>Inhalt

#### **[Schaltwerke](#page-1-0)**

#### [Rechnermodelle](#page-39-0)

#### [Maschinensprache](#page-60-0)

[Literatur](#page-60-0) Einführung [Prozessor-Architekturen](#page-69-0) [Pipelining](#page-73-0) [Load/Store Design](#page-79-0) [MIPS Architektur](#page-81-0)

[Maschinensprache](#page-84-0)

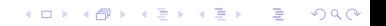

# Load/Store Design

Grundsätzlich ist die Ausführung von Operation (Berechnungen) auf Werten im Hauptspeicher aufwendiger als auf Werten in Registern.

Der Grund dafur ist, dass Zugriffe (lesend/schreibend) auf Register viel schneller ¨ sind als auf Speicherstellen im Hauptspeicher.

Viele (RISC-) Prozessoren benutzen ein Load/Store Design, dass entwickelt wurde um die aus den längeren Zugriffszeiten resultierende längere Bearbeitungszeit von Operation auf Werten im Hauptspeicher zu vermeiden.

- **Es gibt viele Register.**
- $\bullet$  Hauptspeicher wird nur über Laden- und Speicherbefehle ( $load/store$ ) angesprochen, die Werte aus dem Speicher in Register laden oder aus Registern im Speicher ablegen.
- **Alle anderen Operationen werden nur auf Werten in Registern ausgeführt.**

4 D > 4 P + 4 B + 4 B + B + 9 Q O

Zusätzliche Vorteile.

- Die Anzahl der Speicherzugriffe wird reduziert.
- **•** Die Befehle werden einfacher/weniger.

# <span id="page-81-0"></span>Inhalt

#### **[Schaltwerke](#page-1-0)**

#### [Rechnermodelle](#page-39-0)

#### [Maschinensprache](#page-60-0)

[Literatur](#page-60-0) Einführung [Prozessor-Architekturen](#page-69-0) [Pipelining](#page-73-0) [Load/Store Design](#page-79-0) [MIPS Architektur](#page-81-0)

[Maschinensprache](#page-84-0)

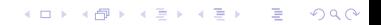

#### MIPS (Microprocessor without Interlocked Pipeline Stages) Architektur

- RISC-Prozessor.
- Kein Sperren der Pipeline-Stufen, Konflikte müssen anders aufgelöst werden. Es gibt verschieden Variationen von Befehlszyklen und Pipelines.
- Load/Store Design.
- **Entwickelt an der Stanford-Universität.**
- Silicon Graphics, Inc. (SGI) baute bis 2006 Hochleistungsrechner auf Basis von 64-Bit MIPS Prozessoren.

Heute werden MIPS Prozessoren häufig in eingebetteten Systemen (Routern, Spielekonsolen, etc.) eingesetzt.

**KORK ERKER ADE YOUR** 

Es ist schwierig direkt auf der MIPS Architektur zu programmieren.

Es gibt unterschiedliche Pipelines, viele Möglichkeiten für Pipeline-Konflikte und deren Auflösung (delayed branches, delayed loads, etc.).

Der MIPS Assembler kann die Komplexität der Architektur hinter einer virtuellen Maschine verstecken.

Programmiert man Quelltext für die virtuelle Maschine muss man sich nicht um Pipeline-Konflikte kümmern und erhält zusätzliche (Pseudo-) Befehle (pseudo instructions), die man wie echte Befehle benutzen kann.

#### Beispiel

Die MIPS Hardware stellt nur Befehle für bedingte Sprünge bereit, die in Abhängigkeit davon, ob eine Register Null ist oder nicht, ausgeführt werden. Die virtuelle Maschine stellt auch bedingte Sprünge bereit, die in Abhängigkeit verschiedener Vergleich auf zwei Registern, ausgeführt werden.

## <span id="page-84-0"></span>Inhalt

**[Schaltwerke](#page-1-0)** 

[Rechnermodelle](#page-39-0)

[Maschinensprache](#page-60-0)

[Maschinensprache](#page-84-0) [SPIM Simulator](#page-84-0)

K ロ X イロ X K ミ X K ミ X ミ X Y Q Q Q

SPIM ist ein Simulator für die Assemblersprache des MIPS R2000 (MIPS32).

- http://spimsimulator.sourceforge.net/
- Simuliert die virtuellen Maschine des MIPS Assemblers.
- Unterliegt der BSD-Lizenz.
- **•** spim, Linux Kommandozeilenversion.
- QtSpim, graphische Benutzerschnittstelle für Linux und Windows.

**KORK ERKER ADE YOUR** 

### QtSpim und Linux

Unter Linux gibt es ein Problem mit QtSpim und der *locale* LC\_NUMERIC, diese muss so gesetzt sein, dass als Dezimaltrennzeichen der Punkt (.) und nicht das Komma (,) benutzt wird.

Beispiel

Richtig

> locale ... LC\_NUMERIC = " en US . UTF -8" ...

Falsch

```
> locale
...
LC_NUMERIC = " de_DE . UTF -8"
...
```
**KORK STRAIN A BAR SHOP** 

### Hauptspeicher

Rechner mit von-Neumann Architektur haben gemeinsamen Speicher für Daten und Programme.

#### Probleme

- Abgelegten Daten dürfen nicht als Programmcode interpretiert werden.
- Programmcode darf nicht mit Daten überschreiben werden.
- Selbstmodifizierender Code ist möglich. Beispiel
	- ▶ Positiv, Evolutionäre Algorithmen.
	- $\blacktriangleright$  Negativ, Computer Viren.

#### Lösung

- Segmentierung. Segmente für Daten, Programmcode, Stack und Betriebsystem mit festgelegten Adressbereichen und vorgegebener Dynamik.
- $\bullet$  Segmente sind indirekt adressierbar (z.B. Beginn des Datensegments  $+4$ ).
- Oft bleiben die Speicherstelle auch direkt adressierbar.

# MIPS R2000 Hauptspeicher

#### Speicher

- 2<sup>32</sup> Speicherzellen zu einem Byte.
- Mit einer 32-Bit Adresse kann jede Speicherstelle angesprochen werden.
- Datensegment wächst in Richtung größeren Adressen.
- Stacksegment wächst in Richtung kleinerer Adressen.

Vorsicht. Die Ausrichtung der Daten ist verändert sich nicht.

Wird z.B. ein Wort der Länge 32-Bit als erstes in das Stacksegment geschrieben, muss es an Adresse 0x7FFF FFFC geschrieben werden.

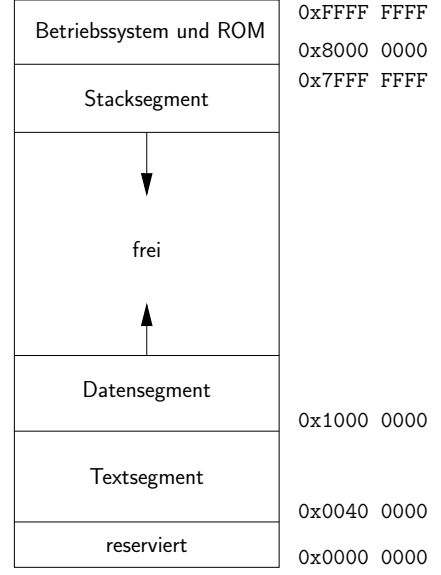

# MIPS R2000 Register (1/3)

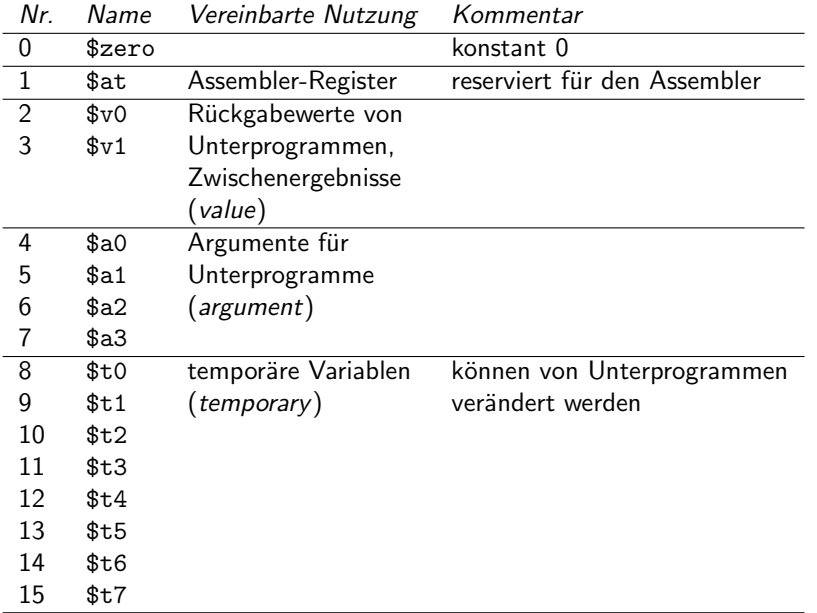

**KD > K@ > K 통 > K 통 > 영 > ⊙ Q ⊙** 

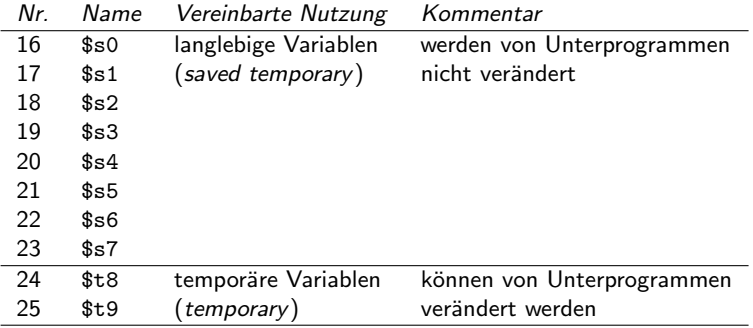

K ロ ▶ K @ ▶ K 할 ▶ K 할 ▶ | 할 | ⊙Q @

# MIPS R2000 Register (3/3)

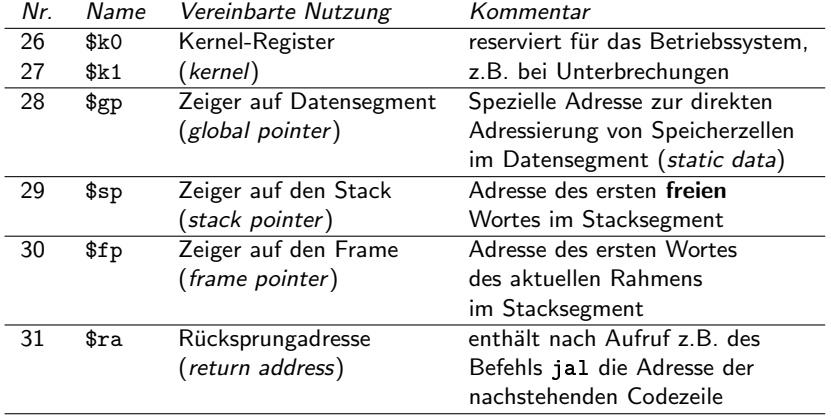

K ロ ▶ K @ ▶ K 할 ▶ K 할 ▶ | 할 | ⊙Q @

### Assembler Direktiven

Assembler Direktiven sind Anweisungen im Quelltext, die festlegen wie der Assembler das Programm übersetzt.

Direktiven selbst werden nicht in Maschinencode übersetzt.

Direktiven beginnen immer mit einem Punkt (.).

In einem Programm müssen Daten und Programmcode in separaten Speicherbereichen untergebracht werden.

- O Datendefinition gehören ins Datensegment (data segment), z.B. Reservierung von Speicherplatz.
- Befehlsfolgen gehören ins Textsegment (text segment).

Die Zuordnung in ein Segment erfolgt implizit über die gerade aktive Segmentangabe, die mit Hilfe von Direktiven gesetzt werden kann.

- .data setzt die aktive Segmentangabe auf Datensegment.
- .text setzt die aktive Segmentangabe auf Textsegment.

### Assembler Marken

Assembler Marken (label) dienen der Verwaltung symbolischer Adressen.

Marken sind Zeichenketten gefolgt von einem Doppelpunkt (:).

In Markennamen sind auch Ziffern (nicht als erstes Zeichen) und der Unterstrich ( $\overline{a}$ ) erlaubt. Wichtig. Marken dürfen nicht genauso heißen wie ein Befehl.

Marken werden vom Assembler so verwaltet, dass von anderen Stellen im Programm her auf diese Marken Bezug genommen werden kann.

Marken sind äußerst nützlich bei Sprunganweisungen, bei denen der Programmierer andernfalls erst ermitteln müsste, an welche Stelle (oder über wie viele Speicherworte) gesprungen werden soll.

Variablen werden durch Marken realisiert.

Eine Programmzeile kann auch nur eine Marke enthalten, sinnvoll im Textsegment zur Gliederung des Programms.

Die meisten Assembler erlauben auch die Bezugnahme auf Marken, die gar nicht in der Datei selber definiert wurden. Dies ermöglicht die Nutzung bereits vorhandener Bibliotheken.

In jede Zeile eines Programms kann nur eine einzige Anweisung (Befehl, Direktive, etc.) geschrieben werden.

<label>: <instruction> <arg1> <arg2> <arg3> #<Kommentar> <label>: <instruction> <arg1>, <arg2>, <arg3> #<Kommentar>

Die Argumente einer Anweisung können durch Kommata, Leerzeichen oder Tabulatoren getrennt werden.

Die Anzahl der Argumente hängt vom der Anweisung ab.

Die Angabe von Marken ist optional.

Alle Zeichen vom Kommentarzeichen # an werden als Kommentar gewertet und uberlesen. ¨

**KORKA SERKER ORA** 

### Ganze Zahlen

Ganze Zahlen

- .word 32-Bit-Zahlen
- .half 16-Bit-Zahlen
- .byte 8-Bit-Zahlen

Diese Direktiven legen die nachfolgenden Zahlen im Hauptspeicher ab.

Die Werte können dezimal oder hexadezimal angegeben werden. Hexadezimale Werte beginen mit 0x.

Um auf die im Hauptspeicher abgelegten Werte komfortabel zugreifen zu können, sollte zudem eine Marke vor die Direktive gesetzt werden.

Beispiel

values: .word 256 0x100

Diese Direktive legt in den beiden nächsten unbenutzten 32-Bit-Wörter die Werte 256 und  $0x100 (= 256)$  ab.

Die Marke values enthält die Adresse der ersten Speicherspeicherstelle, in der die Werte abgelegt sind.**K ロ ▶ K @ ▶ K 할 X X 할 X → 할 X → 9 Q Q ^** 

### Zeichenketten

Zeichenketten werden mit 8-Bit pro Zeichen kodiert, d.h. es können 256 verschiedene Zeichen dargestellt werden.

Zeichenketten werden mit der Direktive .asciiz in den Speicher geschrieben und in doppelte Anführungszeichen eingeschlossen.

Beispiel

hello: .asciiz "Hello World"

Der Assembler kodiert die einzelnen Zeichen des Textes kodiert und setzt am Ende des Textes wird das Zeichen mit dem Code 0 (Nullzeichen), damit, z.B. bei der Textausgabe, das Ende des Textes erkannt werden kann.

Die Direktive .ascii hängt das Nullzeichen nicht an. Das ist hilfreich, wenn längere Texte im Assemblerprogramm auf mehrere Zeilen verteilt werden müssen.

Beispiel

beware: .ascii "Beware of the doctor, whose wife sells cemetery " .ascii "plots, whose brother owns a granite quarry, " .asciiz "and whose father deals in shovels."

Um besondere Zeichen im Speicher abzulegen, können folgende Zeichenkombinationen verwendet werden.

K ロ ▶ K @ ▶ K 할 > K 할 > 1 할 > 1 이익어

- \n Neue Zeile.
- \t Sprung zum n¨achsten Tabulator.
- \" Doppeltes Anfuhrungszeichen. ¨

Die Direktive zum Ablegen von ganzen Zahlen und Zeichenketten sollen nur im Datensegment (nach der .data-Direktive) verwendet werden.

Viele Befehle arbeiten nur auf ausgerichteten Daten (aligned data).

Ein Datum ist ausgerichtet, wenn seine Hauptspeicheradresse ein ganzzahliges Vielfaches seiner Größe ist.

Beispiel

- **Ein Halbwort .half (2 Byte Größe) ist ausgerichtet, wenn es an einer** geraden Hauptspeicheradresseist liegt.
- Ein Wort .word (4 Byte Größe) ist ausgerichtet, wenn es an einer durch vier teilbaren Hauptspeicheradresse liegt.

**KORK ERKER ADE YOUR** 

Mit der Direktive .align kann man die Ausrichtung beeinflussen.

Glücklicherweise legen die Direktive word, .half etc. die Daten stets richtig ausgerichtet ab.

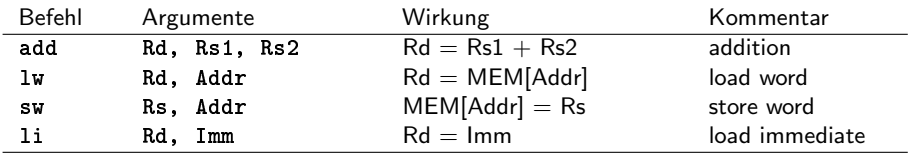

K ロ ▶ K @ ▶ K 할 > K 할 > 1 할 > 1 ⊙ 9 Q @

### Beispiel

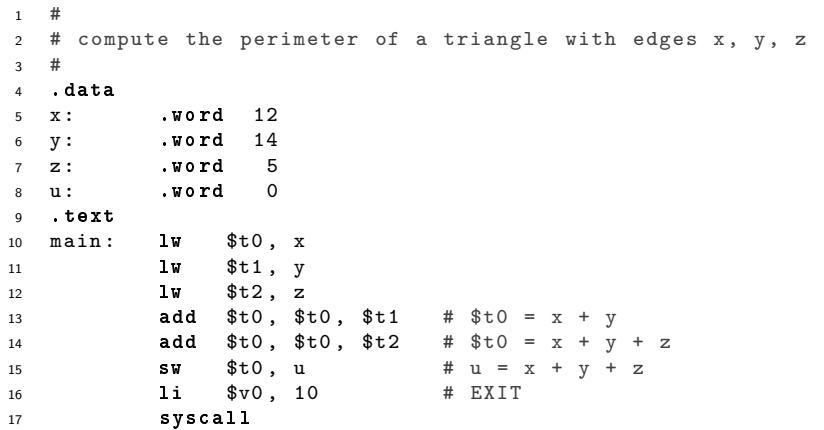

Quelle: Nitzsche, Einführung in die Assemblerprogrammierung mit dem MIPS-Simulator SPIM.

KOX KOX KEX KEX E 1990

SPIM stellt ein Betriebssystem zur Verfügung.

Das Betriebssystem startet ein Programm, indem es die Marke main anspringt, deshalb muss diese Marke immer vorhanden sein.

Einfache Ein- und Ausgaben k¨onnen mit dem Betriebssystem realisiert werden können.

Die Betriebssystemfunktionen (system calls) werden mit dem Befehl syscall aufgerufen.

Der Befehl syscall hat keine Argumente, die auszuführende Funktion wird von dem Wert im Register \$v0 bestimmt und von der Funktion hängt ab, welche weiteren Register ausgewertet oder belegt werden.

4 D > 4 P + 4 B + 4 B + B + 9 Q O

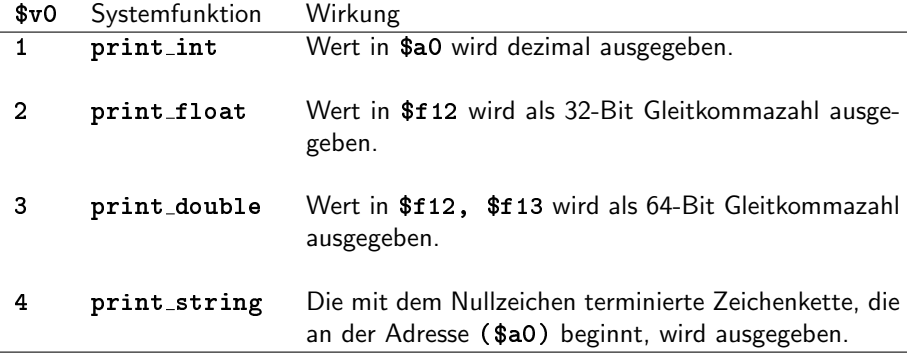

K ロ > K 레 > K 플 > K 콜 > - 콜 - K 9 Q Q

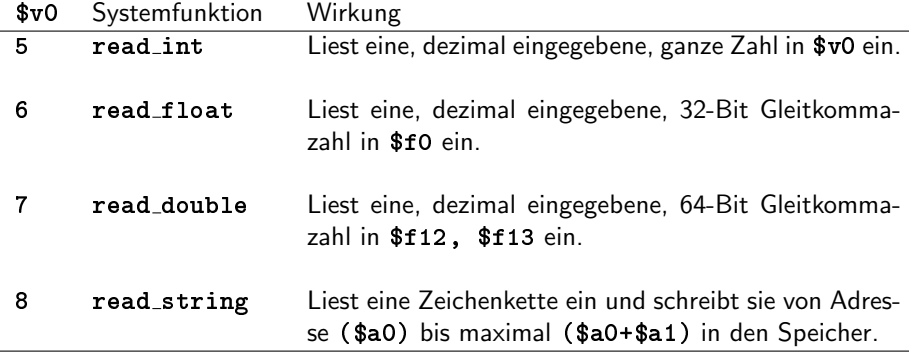

K ロ X (日) X (日) X (日) X (日) X (日) X (日) X (日) X (日) X (日) X (日)

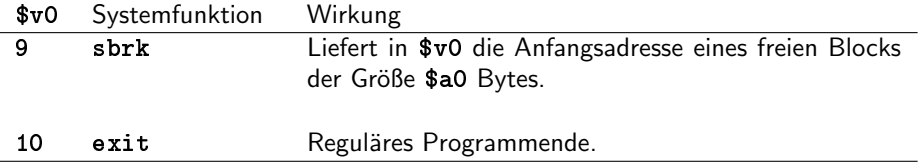

K ロ ▶ K @ ▶ K 할 ▶ K 할 ▶ 이 할 → 9 Q @

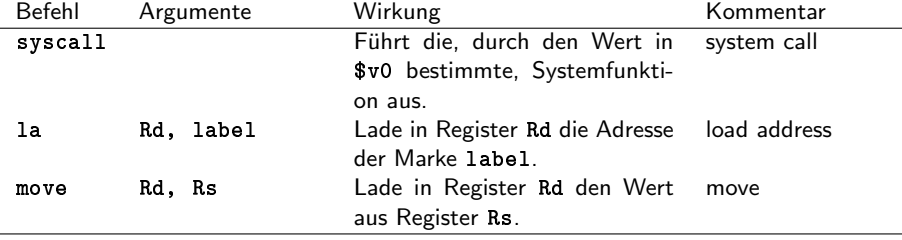

K ロ ▶ K @ ▶ K 할 > K 할 > 1 할 > 1 ⊙ 9 Q @

Beispiel 1

```
1 #
2 # compute the perimeter of a triangle
3 # with edges x, y, z and print it
4 #
5 .data
6 x: .word 12
7 y: .word 14
8 z: .word 5
9 newline: .asciiz "\n"
10 .text
11 main: lw $t0, x
12 lw $t1 , y
13 lw $t2 , z
14 add $t0, $t0, $t1 \t # $t0 = x + y15 add $a0, $t0, $t2 \text{ # } $a0 = x + y + z16 li \text{$\frac{6}{10}$} li \text{$\frac{6}{10}$} li \text{$\frac{6}{10}$} li \text{$\frac{6}{10}$} li \text{$\frac{6}{10}$} li \text{$\frac{6}{10}$} li \text{$\frac{6}{10}$} li \text{$\frac{6}{10}$} li \text{$\frac{6}{10}$} li \text{$\frac{6}{10}$} li \text{$\frac{6}{10}$}17 syscall
18 1a \frac{1}{19} 1a \frac{1}{19} 1i \frac{1}{19} 4
19 li $v0 , 4 # print_string newline
20 syscall
21 li $v0 , 10 # EXIT
22 syscall
```
K ロ > K @ > K 할 > K 할 > 1 할 : ⊙ Q Q^

### Beispiel 2

 .data 2 txt1: .asciiz " value= " txt2 : .ascii z " text = " input : .ascii " this text will be " **.asciiz** "overwriten! .text 7<br>**8 main: li \$v0.4** # print 8 main: li \$v0, 4 # print\_str<br>9 1a \$a0. txt1 # address o la \$a0 , txt1 # address of text one in \$a0 10 syscall<br>11 1i 11 1i  $\frac{6}{10}$  \$v0.5 # read\_int syscall move \$s0 , \$v0 15 **1i**  $\sqrt[3]{0}$ , 4 # print\_str<br>16 **1a** \$a0.txt2 # address t la \$a0 , txt2 # address text two in \$a0 syscall li \$v0 , 8 # read\_str la \$a0 , input # address to write text on li \$a1 , 256 # max length syscall 22 # output li \$v0 , 1 # print\_int move \$a0 , \$s0 syscall li  $\sqrt[6]{0}$ , 4 # print\_str<br>  $27$  la  $\sqrt[6]{0}$  input la \$a0 , input syscall li \$v0 , 10 # exit syscall

**A O D A (FEAR) A BY A D A O Q (A**
Werte von Datentypen, deren Speicherung mehrere Speicherzellen benötigt, können in verschiedenen Reihenfolgen im Speicher abgelegt werden.

In der MIPS-Architektur beträgt die Größe einer Speicherstelle ein Byte, deshalb wird diese Speicherorganisation als **Byte-Reihenfolge** (byte order) bezeichnet.

Es gibt zwei mögliche Reihenfolgen.

- **.** little-endian, zuerst das Byte mit den niederwertigsten Bits.
- **· big-endian**, zuerst das Byte mit den höchstwertigen Bits.

MIPS-Prozessoren können mit beiden Byte-Reihenfolge umgehen.

Der Simulator SPIM benutzt die Byte-Reihenfolge des Rechners, ab dem er läuft.

**KORKAR KERKER EL VOLO** 

- little-endian z.B auf Intel 80x86.
- big-endian z.B. auf Macintosh oder Sun SPARC.

## Beispiel

<sup>1</sup> .byte 1, 2 <sup>2</sup> .half 0 x3456 <sup>3</sup> .word 0 xABCDEF

#### Adresse

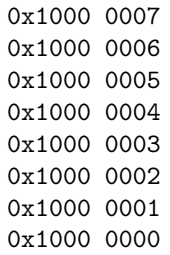

#### little-endian

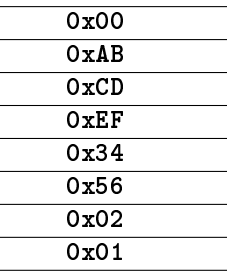

#### big-endian

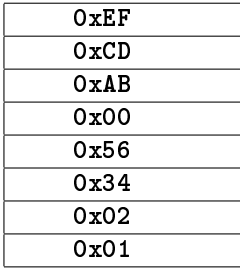

K ロ ▶ K @ ▶ K 할 ▶ K 할 ▶ | 할 | ⊙Q @

## Instruktionsformate

MIPS Befehle, inklusiere Argumente, werden mit 32-Bit codiert.

Beispiel

add Rd, Rs1, Rs2

| Rs1 | RS <sup>2</sup> | Rd | $\mathbf{0}$ |  |
|-----|-----------------|----|--------------|--|
|     |                 |    |              |  |

addi Rd, Rs, Imm

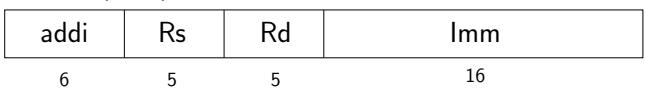

beq Rs1, Rs2, label

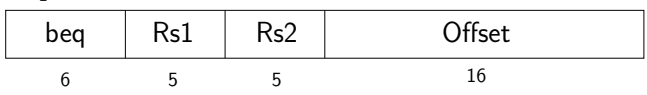

label

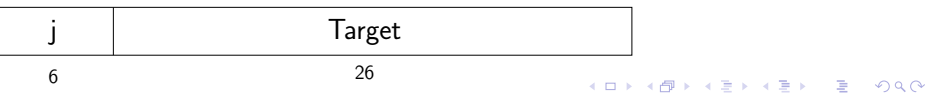

## Adressierung

Die MIPS Hardware kennen nur eine Art der Adressierung Imm(Rs), d.h. die Adresse ergibt sich aus der Summe des direkten Wertes Imm und dem Wert im Register Rs.

Die virtuelle Maschine kennt mehrere Arten der Adressierung.

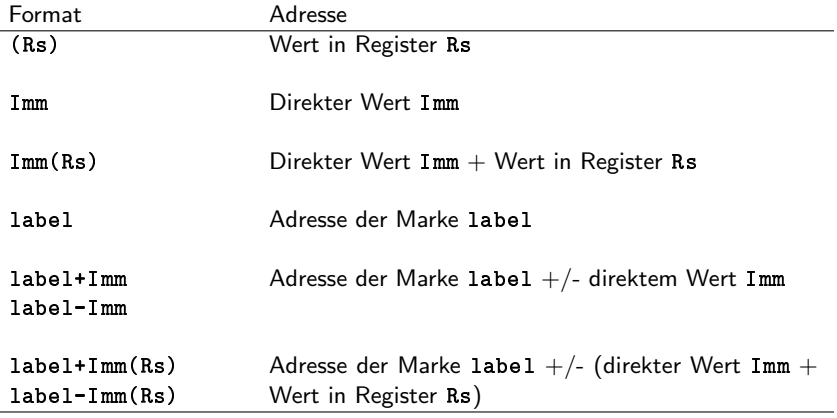

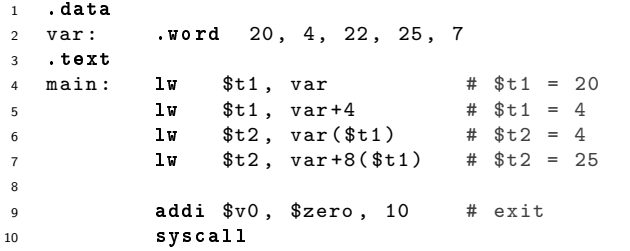

K ロ X (日) X (日) X (日) X (日) X (日) X (日) X (日) X (日) X (日) X (日)

# Ladebefehle (1/2)

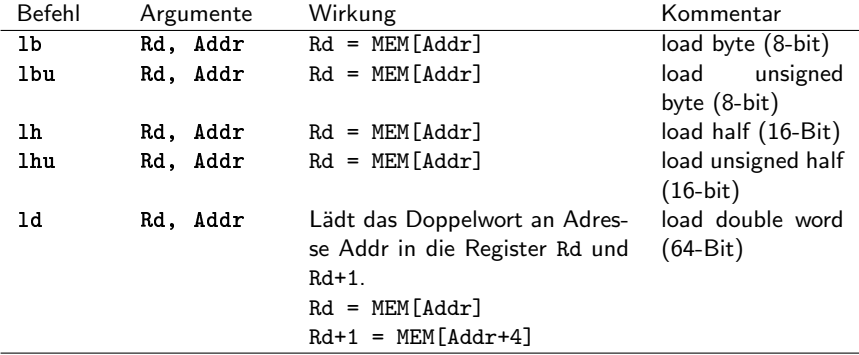

KOX KOX KEX KEX E 1990

## Ladebefehle (2/2)

Die Befehle lb und lh wandeln automatisch 8- bzw. 16-Bit Zahlen in 32-Bit Zahlen um.

Negative Zahlen werden im Zweikomplement dargestellt und auch entsprechend umgewandelt.

Beispiel

Aus dem Byte 0xF0 (=  $-16$  mit 8 Bit) wird dann 0xFFFF FFF0 (=  $-16$  mit 32 Bits).

Die Ladebefehle für Halbwörter (16 Bit) und Bytes (8 Bit) gibt es auch in einer unsigned-Version, wenn die gespeicherten Zahlen als vorzeichenlos betrachtet werden soll.

**KORKAR KERKER EL VOLO** 

Beispiel

Aus dem Byte  $0xF0 (= 240)$  wird dann  $0x0000 00F0$ .

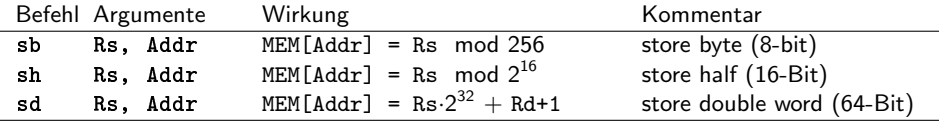

K ロ ▶ K @ ▶ K 할 ▶ K 할 ▶ | 할 | ⊙Q @

unsigned-Versionen der Speicherbefehle sind nicht nötig.

## Sprungbefehle branch

beq Rs1, Rs2, label

| beq | Rs1 | $\frac{2}{52}$ | <b>Offset</b> |
|-----|-----|----------------|---------------|
|     |     |                |               |

Branch Instruktionen benutzen einen 16-Bit Offset (Zweierkomplement-Codierung).

Mit Branch Instruktionen kann man  $2^{15} - 1$  Instruktionen (nicht Bytes) vorwärts und  $2^{15}$  Instruktionen rückwärts springen.

Da der Offset in Instruktionen (32-Bit) angegeben ist, kann ein Speicherbereich von  $-2^{17}$  bis  $+2^{17} - 1$  Byte überdeckt werden.

Im Assemblercode kann der Offsets nicht direkt angegeben werden.

Bei einer Branch Instruktionen zu einer Marke wird der Abstand zwischen dem Branch und dem Ziel vom Assembler berechnet.

#### label

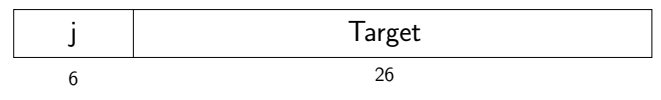

Das Ziel (2<sup>32</sup>) des absoluten Sprungs wird wie folgt ermittelt.

- **Target wird um 2 Bit nach links verschoben**  $(2^{28})$ .
- Die 4 höchstwertigen Bits werden mit den 4 höchstwertigen Bits der Adresse, der Instruktion, die auf den *jump* Befehl folgt, aufgefüllt  $(2^{32})$ .

Mit jump können alle Adressen im der aktuellen Region der Größe  $2^{28}$  Byte = 256 Megabyte erreicht werden.

#### jr Rs

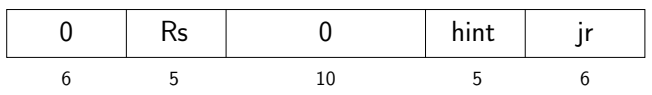

Das hint-Feld kann einen Hinweis (hint) darauf geben, wie die Daten verwendet werden. Zur Zeit ist nur der Wert 0 für das hint-Feld von jr definiert.

Das Register kann eine 32-Bit Adresse aufnehmen, somit kann mit jump register jede Adresse erreicht werden.

**KORKA SERKER ORA** 

## Sprungbefehle

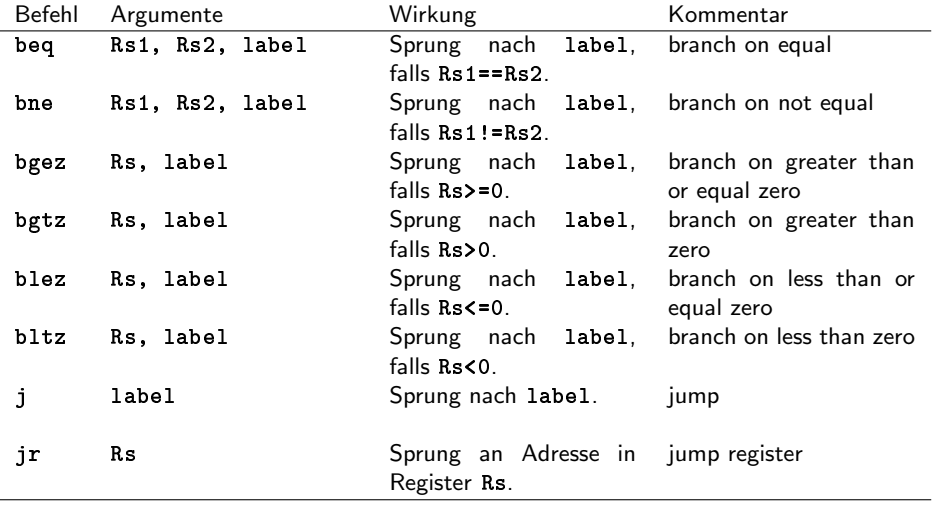

### Beispiel

```
1 .data
2 \text{ msg } 1: asciiz "1 \n\begin{bmatrix} 1 \\ 3 \end{bmatrix} msg2: asciiz "2 \n\begin{bmatrix} 2 \\ 1 \end{bmatrix}"
3 \text{ msg2}: .asciiz "2\n"
4
5 .text
6 main: la $t1, label2
7 jr $t1
8
9 label1: li $v0, 4
10 la $a0 , msg1
11 syscall
12
13 j finish
14
15 label2: li $v0, 4
16 la $a0 , msg2
17 syscall
18
19 j label1
20
21 finish: addi v0, $zero, 10
22 syscall
```
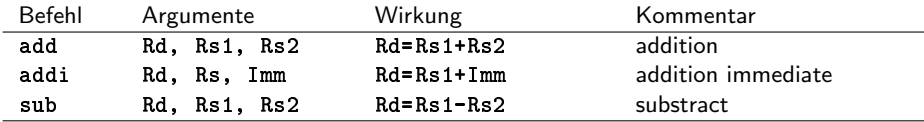

Bei den Befehlen add und sub können auch unmittelbare Operanden (immediate) verwenden werden.

- Der Assembler verwendet bei add automatisch den Befehl addi.
- Der Assembler lädt bei sub den unmittelbaren Operanden zunächst in das Register \$at und führt dann die Subtraktion aus.

**KORK ERKER ADE YOUR** 

Diese Umwandlung geschieht auch bei den anderen arithmetischen Befehlen automatisch.

#### **Beispiel**

```
1 .data
2 var: .word 20, 4, 28
3 newline: .asciiz "\n"
4 .text
5 main: lw $t1, var
6 lw $t2 , var +4
7
8 add $t0 , $t1 , $t2
9
10 1i $v0, 1 # print result
11 move $a0 , $t0
12 syscall
13
14 1i $v0, 4 # print newline
15 la $a0 , newline
16 syscall
17 # -------------------------------------------------
18 add $t0 , $t0 , 10
19 ... # print result and newline
20 # -------------------------------------------------
21 lw $t3 , var +8
22 sub $t0 , $t0 , $t3
23 ... # print result and newline
24 # -------------------------------------------------
25 sub $t0 , $t0 , 60
26 ... # print result and newline4 0 D X 4 D X 3 D X 3 D X 3 D X A Q A
```
## Addition/Subtraktion ohne Uberlauf  $(1/2)$

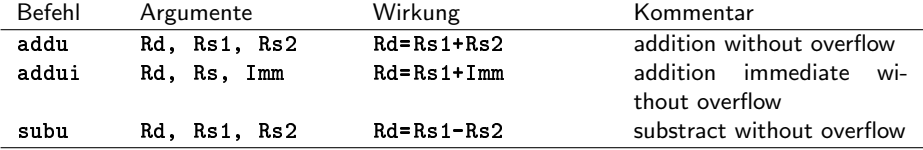

Der Buchstabe u weist sowohl auf *unsigned* als auch auf overflow hin.

Durch die Vernachlässigung der Überläufe werden diese Befehle auch für vorzeichenlose Arithmetik brauchbar, trotzdem können auch bei vorzeichenlosen Zahlen Überläufe auftreten.

4 D > 4 P + 4 B + 4 B + B + 9 Q O

## Addition/Subtraktion ohne Uberlauf  $(2/2)$

Beispiele. Nibble (Halbbyte) zur Demonstration.

Addiere 1 zur größten negativen Zahl  $(-1)$ .

1111

+ 0001

10000

Diese Überlaufe (in das Vorzeichen-Bit und über die maximale Anzahl an Bits hinaus) sind keine Fehler, dass Ergebnis 0 ist für vorzeichenbehaftete Zahlen korrekt.

Addiere 1 zur größten positiven Zahl (7).

0111

+ 0001

1000

Dieser Überlauf (in das Vorzeichen-Bit) ist ein Fehler, das Ergebnis −8 ist für vorzeichenbehaftete Zahlen nicht korrekt (add würde eine exception auslösen). Als vorzeichenlose Zahl (berechnet mit addu) kann das Ergebnis korrekt als 8 interpretiert werden.**K ロ ▶ K @ ▶ K 할 X X 할 X → 할 X → 9 Q Q ^** 

## Multiplikation und Division

Die CPU (Central Processing Unit) eines MIPS Prozessor besteht aus einem Arithmetic (Logic) Unit (ALU) und einem Multiply Device.

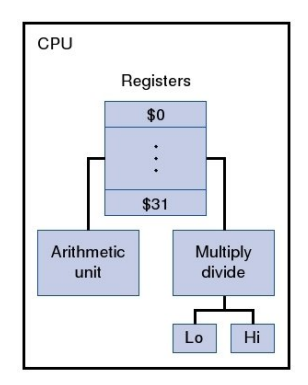

Die Befehle für das Multiply Device verwenden zwei Register (10, hi), die nicht zu den direkt ansprechbaren 32 Registern gehören.

**KORK ERKER ADE YOUR** 

## Befehle für Multiplikation und Division

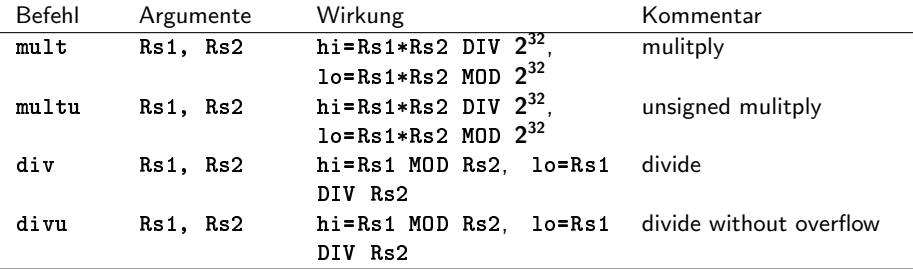

Beispiel. Nibble (Halbbyte) zur Demonstration.

Kleinste negativen Zahl −8 (1000) geteilt durch −1 (1111) ergibt bei div einen Überlauf, weil 8 nicht darstellbar ist.

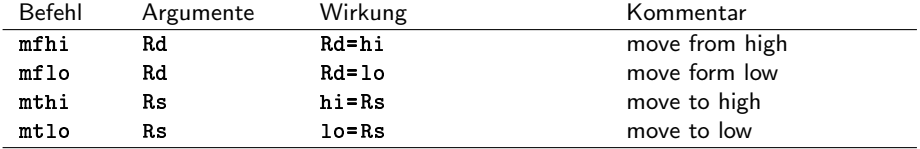

## Sprungbefehle für Unterprogramme

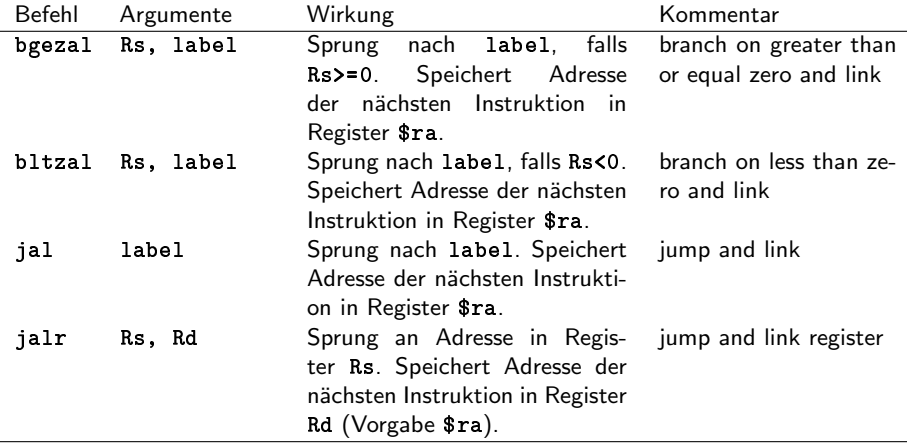

K ロ ▶ K @ ▶ K 할 > K 할 > 1 할 > 1 이익어

## **Stacksegment**

Der Wert im Register \$sp (stackpointer) ist das erste freie Wort im Stacksegment. Diese Konvention muss eingehalten werden. Nach dem Laden eines Programmes zeigt der Stackpointer auf 0x7FFF FFFC, das oberste Wort des Stacksegments. **Textsegment** reserviert Betriebssystem und ROM Datensegment 0x7FFF FFFF 0x7FFF FFFE 0x7FFF FFFD 0x7FFF FFFC 0x8000 0000 0xFFFF FFFF 0x0040 0000 0x1000 0000 Stacksegment \$sp frei

> 0x00000000<br>3 0x0000 0000<br>3 0x00 x 0x000 x 0x000 0000  $2Q$

## Ablegen auf dem Stack

Ablegen auf dem Stack

**●** Der Stackpointer wird verringert, denn der Stack wächst in Richtung kleinerer Speicherstellen.

Da der Stackpointer auf Speicherplätze für Wörter zeigt, wird er jeweils um 4 Speicherstellen (Platz für ein Wort) erhöht oder verringert.

2 Das zu speicherende Wort wird an die ursprünglich Position des Stackpointers geschrieben, also 4 Speicherzellen weiter oben.

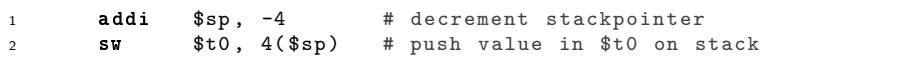

Die Reihenfolge von Stackpointer verringern und schreiben ist nicht beliebig, denn theoretisch kann nach jedem Befehl eine Unterbrechung (interrupt) auftreten.

Ein Unterbrechung wird durch eine spezielle Befehlsfolge (interrupt handler) behandelt, die eventuell den Stack manipuliert.

Tritt eine Unterbrechung, genau nach dem Schreiben auf den Stack und vor dem Aktualisieren des Stackpointers auf, kann der schon auf dem Stack abgelegte Wert vom *interrupt handler* überschrieben werden. 4 D X 4 P X 3 X 4 B X 3 B X 9 Q Q Holen vom Stack

- **1** Das Wort wird vom Stack gelesen.
- <sup>2</sup> Der Stackpointer wird um 4 Speichplätze erhöht.

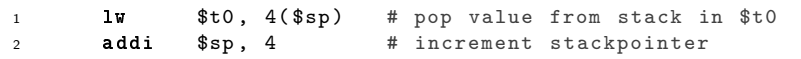

Wieder sichert die Reihenfolge, dass ein Unterbrechung, nach dem Erhöhen des Stackpointers und vor dem Lesen des Wertes, nicht den Wert auf dem Stack uberschreibt. ¨

**KORK STRAIN A BAR SHOP** 

Was passiert, wenn in einem Programm ein Unterprogramm aufgerufen wird?

In Hochsprachen muss man sich mit den Details nicht belasten, denn der Compiler kümmert sich darum.

Programmiert man in Assembler muss für jedes Unterprogramm der Aufruf und auch die Rückkehr explizit implementiert werden.

Ein Großteil des Verwaltungsaufwandes, den Unterprogamme verursachen, ist die Verwaltung des Rahmens (frame) eines Unterprogramms.

Der Rahmen wird für Folgendes gebraucht.

- Aufnehmen der Werte, die das Unterprogramm als Argumente ubergeben ¨ bekommt.
- Sichern von Registern, die vom Unterprogramm verändert werden, aber von den der Aufrufer des Unterprogramm erwartet, dass sie sich nicht ändern.
- Bereitstellen von lokalem Speicher für das Unterprogramm.

## Framepointer

Unterprogramm Aufrufe und Rückkehr folgen einer strikten last-in, first-out (LIFO) Reihenfolge. Damit lassen sich die Rahmen sehr gut auf dem Stack ablegen, deshalb werden diese oft Stackrahmen (stack frames) genannt.

Der Rahmen des aktuellen (Unter-) Programms ist der Speicher zwischen dem Framepointer (\$fp), der auf das erste Wort des Rahmens zeigt und dem Stackpointer (\$sp), der auf das erste freie Wort im Stacksegment zeigt.

Die Argumente können an das Unterprogram in Registern oder durch Ablegen auf dem Stack übergeben werden.

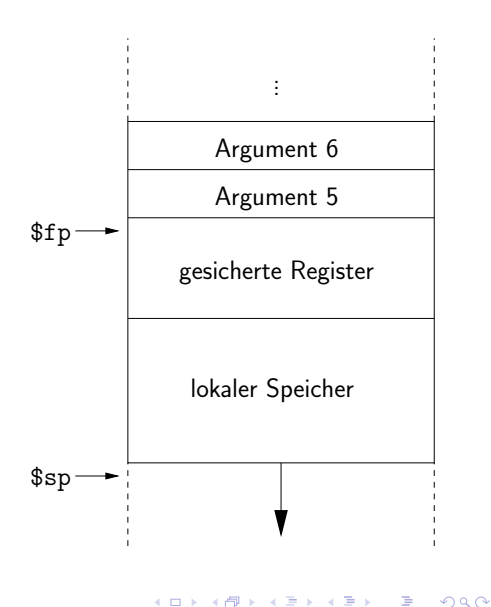

Das aktuelle Unterprogramm kann den Framepointer und den Stackpointer benutzen um Speicherstellen im Rahmen des Unterprogramm zu adressieren.

Der Rahmen für ein Unterprogramm kann auf unterschiedliche Weise gebildet werden, damit das Zusammenspiel von Aufrufer (caller) und Unterfunktion (callee) funktioniert, müssen diese sich auf eine Vorgehensweise einigen.

K ロ ▶ K @ ▶ K 할 > K 할 > 1 할 > 1 이익어

Auf MIPS Prozessoren gibt es feste **Konvention** für die Benutzung von Unterprogramme.

## Konvention für das Aufrufen von Unterprogrammen

Schritte, die der Aufrufer vor dem Aufrufen einer Unterfunktion durchfuhrt. ¨

**• Sichern von Registern.** Das Unterprogramm kann die Register  $\$a0, \ldots, \$a3$  und  $\$t0, \ldots, \$t9$  verändern ohne ihren Wert zu sichern.

Wenn der Aufrufer den Wert eines dieser Register nach Rückkehr des Unterprogramm weiterverwenden will, muss er dessen Wert selber sichern (caller-saved registers).

- **2 Übergabe von Argumenten.** Die ersten vier Argumente werden an das Unterprogramm in den Registern \$a0, ..., \$a3 übergeben. Weitere Argumente werden über den Stack übergeben, diese liegen direkt über dem Rahmen des Unterprogramms.
- **3 Jump and Link.** Ein Sprung zur Unterfunktion wird mit einem der Sprungbefehle ausgeführt, die die Rücksprungadresse im Register \$ra sichern.

Schritte nach der Rückkehr der Unterfunktion zum Aufrufer.

● Registerwerte zurückschreiben. Alle auf dem Stack gesicherten Registerwerte werden wieder in die Register zurückgeschrieben.

## Konvention für Unterprogramme  $(1/2)$

Die ersten Aufgaben eines Unterprogramm, nachdem es aufgerufen wurde, ist seinen Rahmen einzurichten.

- **Speicher reservieren.** Speicher für den Rahmen wird auf dem Stack reserviert, indem die Größe des Rahmen vom Stackpointer \$sp abgezogen wird.
- **2 Sichern von Registern.** Das Unterprogramm muss die Werte der Register \$s0, ..., \$s7, \$fp, \$ra sichern, bevor es deren Wert verändert (callee-saved registers).

Der Aufrufer erwartet, dass die Werte dieser Register nach der Rückkehr des Unterprogramms unverändert sind.

Register \$fp wird von jedem Unterprogramm, das einen neuen Rahmen anlegt, gesichert. Register \$ra braucht nur gesichert zu werden, wenn das Unterprogramm selbst wieder ein Unterprogramm aufruft. Alle anderen Register müssen gesichert werden, wenn sie verwendet werden.

**3 Setzen des Framepointers.** Der Framepointer \$fp bekommt den Wert des Stackpointers \$sp vor dem Reservieren von Speicher für den Rahmen des Unterprogramms.

Bevor eine Unterfunktion zum Aufrufer zurückkehrt muss sie ihren Rahmen wieder freigeben und die gesicherten Werte zurückschreiben.

- **1 Funktionswert.** Die Unterprogramm kann Werte in \$v0, \$v1 zurückliefern.
- **2 Registerwerte zurückschreiben.** Alle auf dem Stack gesicherten Registerwerte werden wieder in die Register zurückgeschrieben.
- **3** Rahmen zurücksetzen. Framepointer \$fp und Stackpointers \$sp werden auf ihre Ausgangswerte zurückgesetzt.

**KORK ERKER ADE YOUR** 

**• Rückkehr.** Rücksprung an die in \$ra gesicherte Adresse.

## Einschub. Schiebebefehle

Im Zusammenhang mit Manipulation von Frame- und Stackpointer wird oft die ganzzahlige Multiplikation oder Division mit/durch eine Zweipotzen benötigt.

Dazu muss nicht die aufwendige Multiplikation/Division verwendet werden, sondern es können **Schiebebefehle** verwendet werden.

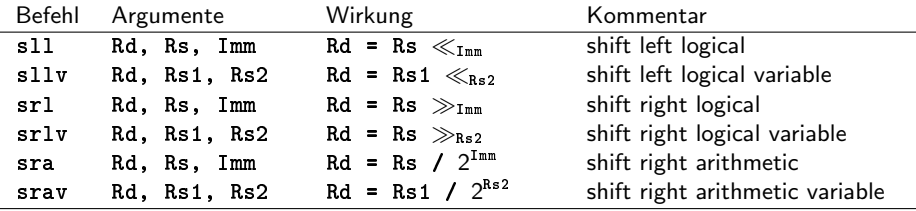

Bei den Schiebebefehlen wird zwischen logischen und arithmetischen Befehlen differenziert. Die logischen Schiebebefehle füllen die freigewordenen Bits mit Nullen auf, während der arithmetische Schiebebefehl das höchstwertige Bit der Quelle übernimmt.

Bemerkung. Beim Schieben nach links muss das Vorzeichen nicht beachtet werden (Zweierkomplementdarstellung).**K ロ ▶ K @ ▶ K 할 X X 할 X → 할 X → 9 Q Q ^**  Vertauschen zwei aufeinanderfolgender Listenelemente.

K ロ ▶ K @ ▶ K 할 > K 할 > 1 할 > 1 이익어

In einer Hochsprache.

```
1 swap (int [] v, int k)
2 \frac{1}{2}3 int temp ;
4 \qquad \qquad \text{temp} = v[k];v[k] = v[k+1];\mathbf{v} [k+1] = temp;
7 }
```
# Beispiel (2/3)

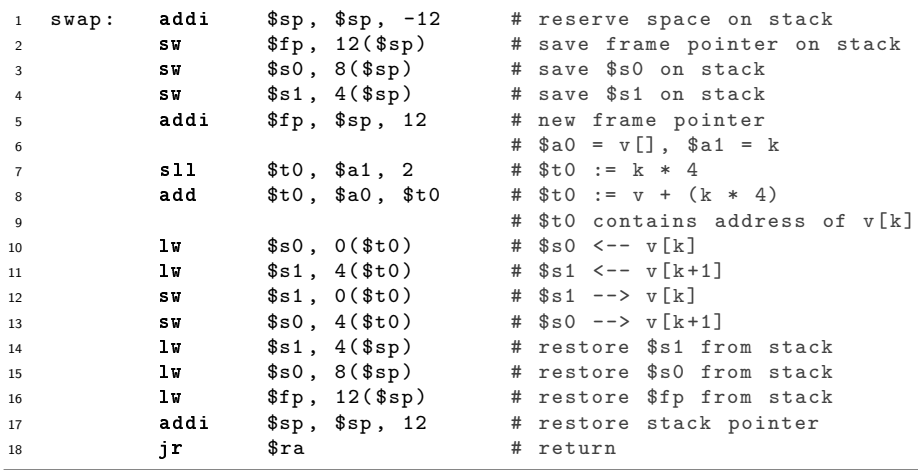

K ロ X K 메 X K B X X B X X D X O Q Q O

## Beispiel (3/3)

```
1 .data
  v: word 1, 2, 3, 4, 5, 6, 7, 8, 9, 10
  k: .word 8<br>length: .word 10
  length: .word
5 newline: .asciiz "\n"
  6 .text
  7 # -------------------------------------------------
8 main: lw $s0, length # init output<br>9 1a $s1, v
9 la $s1 , v
10
11 # -------------------------------------------------
12 la $a0, v # argument v<br>13 lu $a1 k # argument k
13 lw $a1, k # argument k<br>14 ial swap # call swap
               swap \overline{\phantom{a}}15
16 # -------------------------------------------------
17 \quad \text{out}: \quad 1i \quad \$\text{v0}.118 lw $a0, ($s1)
19 syscall
20
21 li $v0, 4<br>22 la $a0, n22 la $a0 , newline
23 syscall
24
25 add $s1, $s1, 4<br>26 sub $s0, $s0, 1
                 $50 \t $50, 1
27
28 bne $zero , $s0 , out
2930 # -------------------------------------------------
31 li $v0 , 10 # exit
32 syscall
```
### Datenhaltung, Felder

Ein Feld von mehren Wörtern kann wie folgt angelegt werden.

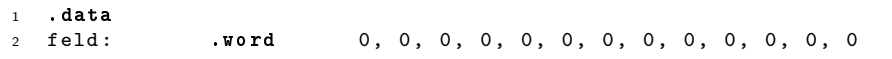

Alle Feldelemente sind mit dem Wert 0 initialisiert. Es gibt keine Direktive, die das wiederholte Eintragen der Werte erleichtert.

Weiterhin gibt es die Möglichkeit mit der Direktive . space ganze Bereiche zu reservieren, allerdings ohne sie gleichzeitig zu initialisieren.

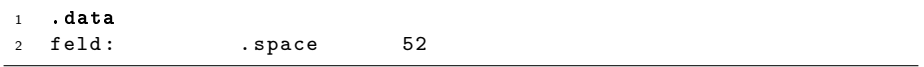

Der Parameter gibt die Zahl von Bytes an, die reserviert werden.

Bemerkung.

Bei Direktiven legen ein Feld mit 13 Wörtern an, aber . space initialisiert die Feldelemente nicht.

4 D > 4 P + 4 B + 4 B + B + 9 Q O

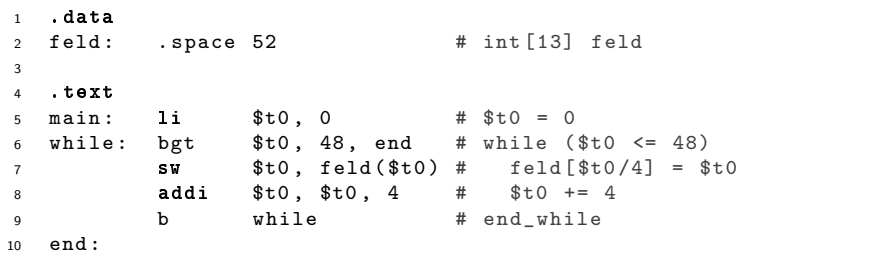

K ロ X (日) X (日) X (日) X (日) X (日) X (日) X (日) X (日) X (日) X (日)

Ein MIPS Prozessor besteht aus einer CPU zum Rechnen mit ganzen Zahlen und Co-Prozessoren fur Rechnungen mit anderen Zahlenformaten (z.B. ¨ Gleitkommazahlen) und Hilfsaufgaben.

**KORK ERKER ADE YOUR** 

SPIM simuliert Folgendes.

- CPU (Central Processing Unit) für Ganzzahl-Arithmetik, Logik, etc.
- Co-Prozessor 0 behandelt Exceptions und Interrupts.
- Co-Prozessor 1 (FPU, Floating Point Unit) ist zuständig für Gleitkomma-Arithmetik.
## SPIM (R2000) CPU und FPU

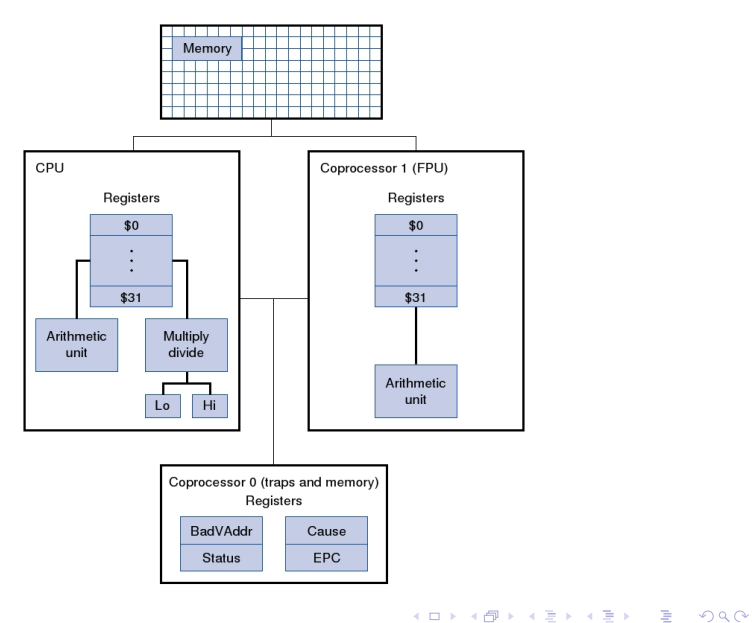

## Datenhaltung, Gleitkommazahlen

Gleitkommazahlen werden, wie alle anderen Daten auch, mit Direktiven im Speicher abgelegt.

#### .float

Die Direktive .float legt die folgenden Werte als 32-Bit-Gleitkommazahlen mit einfacher Genauigkeit (single precision) ab.

#### .double

Die Direktive .double legt die folgenden Werte als 64-Bit-Gleitkommazahlen mit doppelter Genauigkeit (double precision) ab.

Die Werte können in nicht normalisierter Form in Exponentialschreibweise eingetragen werden (123.45e67, 0.0003e-9). Das e muss klein geschrieben sein. Auf die Exponentialschreibweise kann auch verzichtet werden, dann muss allerdings ein Dezimalpunkt vorhanden sein (1234567. und 0.09999 sind erlaubt, 1234567 jedoch nicht).

## Register des mathematischen Koprozessors

Der mathematische Koprozessor verfügt, wie der Hauptprozessor, über 32 Register von je 32 Bit Breite.

Die Register sind von 0 bis 31 durchnummeriert und haben die Namen \$f0 bis \$f31.

Alle Register sind beschreibbar und für jeden beliebigen Zweck einsetzbar.

#### **Einschränkungen**

Rechnet man mit doppelt genauen Gleitkommazahlen, werden 64 Bit benötigt, die durch Zusammenfassen je zweier Register bereitgestellt werden.

Zusammengefasst werden ein Register mit einer geraden Registernummer und das folgende Register, z.B. \$f0, \$f1 oder \$f6, \$f7.

Notation der Koprozessorregister.

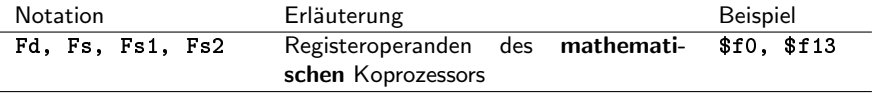

## Lade-/Speicher-/Transferbefehle

Der MIPS Assembler hat für jeden Koprozessor eigene Lade-/Speicher- und Transferbefehle xxx<z>, wobei für <z> eine Zahl zwischen 0 und 3 zu wählen ist. Hinweis

SPIM simuliert nur die Koprozessoren 0 und 1.

Wir betrachten die SPIM Befehle für den mathematischen Koprozessor, der mit der Nummer 1 angesprochen wird.

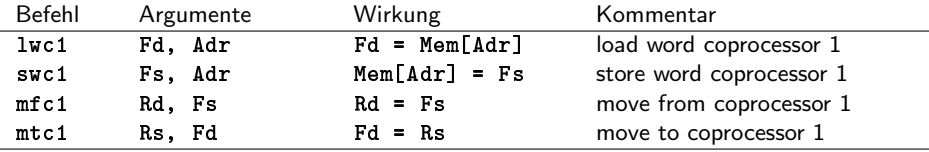

Mit den move–Befehlen können Daten zwischen dem Haupt- und dem Koprozessor hin- und herbewegt werden.

#### Hinweis

Es werden jeweils nur Bitfolgen kopiert, eine Konvertierung, z.B. von ganzer Zahl nach Gleitkommazahl oder umgedreht, findet nicht statt.<br>An en aller statter and aller Der Umgang mit Gleitkommazahlen, insbesondere mit solchen mit doppelter Genauigkeit, wird durch Pseudobefehle erleichtert.

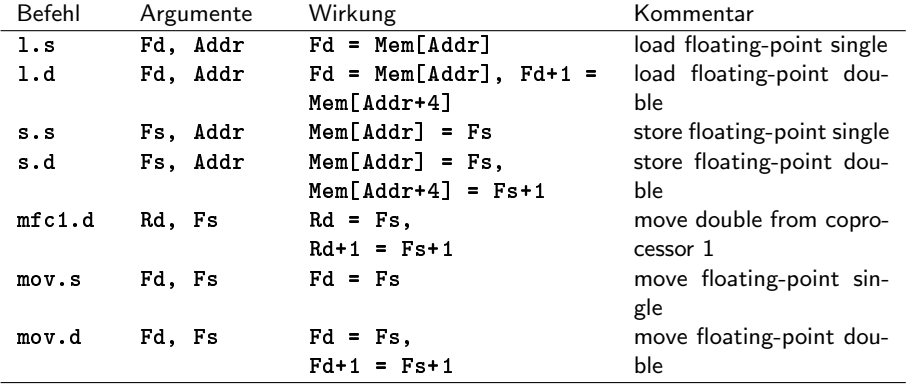

K ロ ▶ K @ ▶ K 할 > K 할 > 1 할 > 1 이익어

## Addition, Subtraktion, Multiplikation, Division

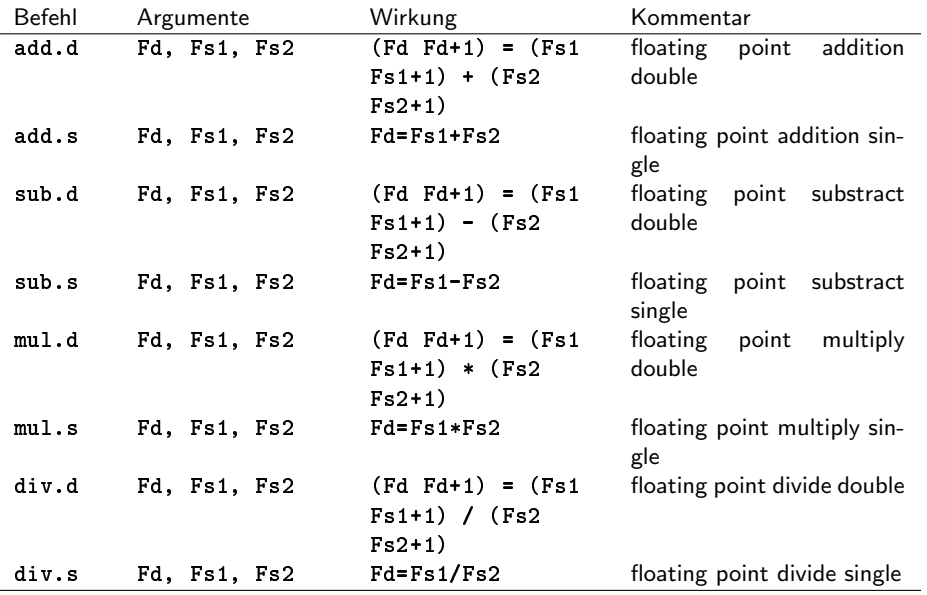

## Sonstige arithmetische Befehle

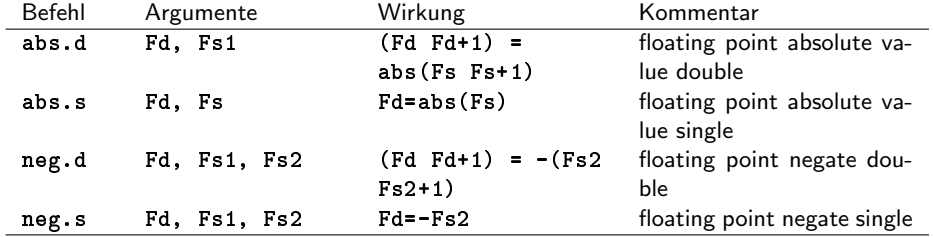

K ロ X イロ X K ミ X K ミ X ミ X Y Q Q Q

## Vegleichsbefehle (1/2)

Es gibt verschiedene Vergleichsbefehle, die jeweils zwei Gleitkommazahlen vergleichen und als Ergebnis das condition-flag des mathematischen Koprozessors auf 1 (wahr) oder auf 0 (falsch) setzen.

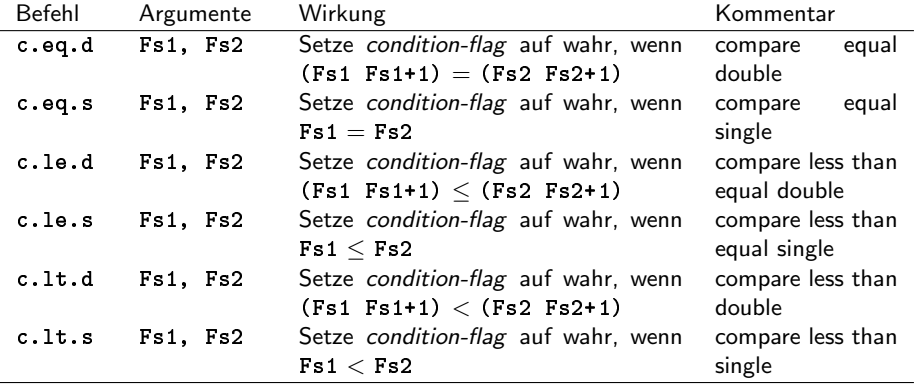

Das condition-flag kann als Sprungkriterium verwendet werden.

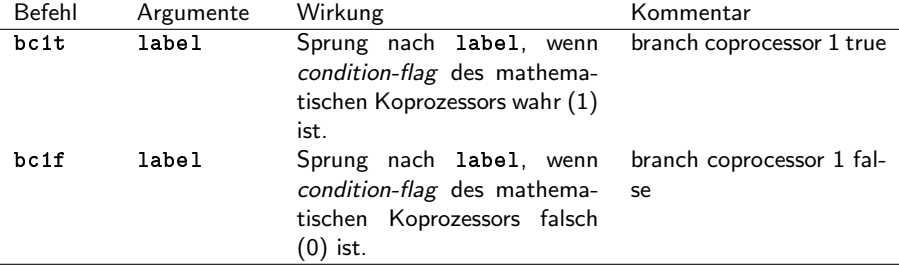

K ロ ▶ K @ ▶ K 할 > K 할 > 1 할 > 1 ⊙ Q Q ^

## Beispiel (1/2)

```
1 .data
2 # 3x^2 + 2x + 1 --------------------------------------------
3 a_n: .float 3. 2.
4 a null: .float 1.
5 newline: .asciiz "\n\cdot"
6 .text
7 main: li v_0, 6 # read float in $f0
8 syscall
9
10 # -----------------------------------------------------------
11 \t31.12 # -----------------------------------------------------------
13
14 li $v0 , 2 # print float $f12
15 syscall
16
17 la $a0, newline
18 li $v0 , 4 # print newline
19 syscall
2021 li $v0 , 10 # exit
22 syscall
```
**KORK STRAIN A BAR SHOP** 

# Beispiel (2/2)

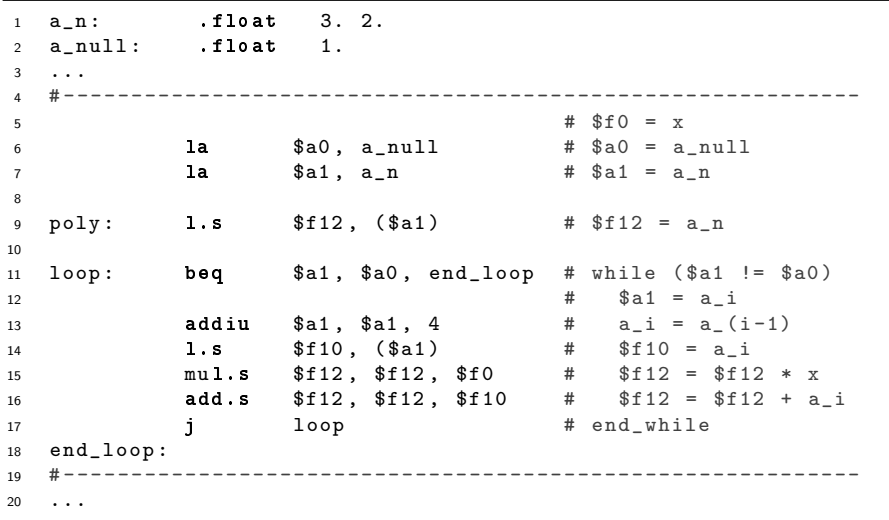

イロト イ御 トイミト イミト ニミー りんぴ